### TMS320F20x/F24x DSP Embedded Flash Memory Technical Reference

This document contains preliminary data current as of publication date and is subject to change without notice.

Literature Number: SPRU282 September 1998

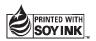

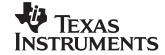

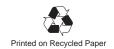

#### **IMPORTANT NOTICE**

Texas Instruments and its subsidiaries (TI) reserve the right to make changes to their products or to discontinue any product or service without notice, and advise customers to obtain the latest version of relevant information to verify, before placing orders, that information being relied on is current and complete. All products are sold subject to the terms and conditions of sale supplied at the time of order acknowledgement, including those pertaining to warranty, patent infringement, and limitation of liability.

TI warrants performance of its semiconductor products to the specifications applicable at the time of sale in accordance with TI's standard warranty. Testing and other quality control techniques are utilized to the extent TI deems necessary to support this warranty. Specific testing of all parameters of each device is not necessarily performed, except those mandated by government requirements.

CERTAIN APPLICATIONS USING SEMICONDUCTOR PRODUCTS MAY INVOLVE POTENTIAL RISKS OF DEATH, PERSONAL INJURY, OR SEVERE PROPERTY OR ENVIRONMENTAL DAMAGE ("CRITICAL APPLICATIONS"). TI SEMICONDUCTOR PRODUCTS ARE NOT DESIGNED, AUTHORIZED, OR WARRANTED TO BE SUITABLE FOR USE IN LIFE-SUPPORT DEVICES OR SYSTEMS OR OTHER CRITICAL APPLICATIONS. INCLUSION OF TI PRODUCTS IN SUCH APPLICATIONS IS UNDERSTOOD TO BE FULLY AT THE CUSTOMER'S RISK.

In order to minimize risks associated with the customer's applications, adequate design and operating safeguards must be provided by the customer to minimize inherent or procedural hazards.

TI assumes no liability for applications assistance or customer product design. TI does not warrant or represent that any license, either express or implied, is granted under any patent right, copyright, mask work right, or other intellectual property right of TI covering or relating to any combination, machine, or process in which such semiconductor products or services might be or are used. TI's publication of information regarding any third party's products or services does not constitute TI's approval, warranty or endorsement thereof.

Copyright © 1998, Texas Instruments Incorporated

PRELIMINARY Preface

### **Read This First**

#### About This Manual

This reference guide describes the operation of the embedded flash EEPROM module on the TMS320F20x/F24x digital signal processor (DSP) devices and provides sample code that you can use in developing your own software. The performance specifications of the embedded flash memory have been evaluated using the algorithms and techniques described in this guide. TI does not recommend deviation from these algorithms and techniques, since doing so could affect device performance. The book does not describe the use of any specific flash programming tool nor does it describe the external interface to the DSP. For information about any aspect of the TMS320F20x/F24x devices other than the embedded flash EEPROM module, see *Related Documentation from Texas Instruments* on page v.

#### How to Use This Manual

There are several stand-alone flash programming tools for TMS320F20x/F24x generation of DSPs. Using one of these stand-alone tools with the TMS320F20x/F24x requires only a basic understanding of the flash operations. More information about these flash programming tools is available on the TI web page, http://www.ti.com. This guide is intended to provide a complete understanding of the flash operations. This level of understanding is necessary for making modifications to existing flash programming tools or for developing alternative programming schemes.

| If you are looking for information about: | Turn to these locations:                                                                                                    |
|-------------------------------------------|----------------------------------------------------------------------------------------------------|
| Algorithms                                | Chapter 3, Algorithm Implementations and<br>Software Considerations                                                                                                    |
| Erasing the flash array                   | Section 1.1, Basic Concepts of Flash Memory<br>Technology<br>Section 2.1, Modifying the Contents of the<br>TMS320F20x/F24x Flash Array<br>Section 2.6, Erase Operation<br>Section 3.3, Erase Algorithm |

PRELIMINARY

| If you are looking for information about: | Turn to these locations:                                                                                                    |
|-------------------------------------------|----------------------------------------------------------------------------------------------------|
| Over-erasure (depletion) and recovery     | Section 1.1, Basic Concepts of Flash Memory<br>Technology<br>Section 2.7, Recovering From Over-Erasure<br>(Flash-Write Operation)<br>Section 3.4, Flash-Write Algorithm                                        |
| Programming the flash array               | Section 1.1, Basic Concepts of Flash Memory<br>Technology<br>Section 2.1, Modifying the Contents of the<br>TMS320F20x/F24x Flash Array<br>Section 2.5, Program Operation<br>Section 3.2, Programming Algorithm |
| Sample code                               | Appendix A, Assembly Source Listings and Program Examples                                                                                                    |

#### **Notational Conventions**

This document uses the following conventions.

- ☐ The flash EEPROM is referred to as flash memory or the flash module. The term flash array refers to the actual memory array within the flash module. The flash module includes the flash memory array and the associated control circuitry.
- ☐ The DSP generation and devices are abbreviated as follows:
  - TMS320F20x/24x generation: 'F20x/24x
  - TMS320F20x devices: 'F20x
  - TMS320F24x devices: 'F24x
- Program listings and code examples are shown in a special typeface.

#### Here is a sample program listing:

| 0011 | 0005 | 0001 | .field 1 | , 2 |
|------|------|------|----------|-----|
| 0012 | 0005 | 0003 | .field 3 | , 4 |
| 0013 | 0005 | 0006 | .field 6 | , 3 |
| 0014 | 0006 |      | .even    |     |

iv PRELIMINARY

#### Related Documentation From Texas Instruments

The following books describe the 'F20x/24x and related support tools. To obtain a copy of any of these TI documents, call the Texas Instruments Literature Response Center at (800) 477–8924. When ordering, please identify the book by its title and literature number.

- TMS320C24x DSP Controllers Reference Set, Volume 1: CPU, System, and Instruction Set (literature number SPRU160) describes the TMS320C24x 16-bit, fixed-point, digital signal processor controller. Covered are its architecture, internal register structure, data and program addressing, and instruction set. Also includes instruction set comparisons and design considerations for using the XDS510 emulator.
- TMS320C24x DSP Controllers Reference Set Volume 2: Peripheral Library and Specific Devices (literature number SPRU161) describes the peripherals available on the TMS320C24x digital signal processor controllers and their operation. Also described are specific device configurations of the 'C24x family.
- **TMS320C240, TMS320F240 DSP Controllers** (literature number SPRS042) data sheet contains the electrical and timing specifications for these devices, as well as signal descriptions and pinouts for all of the available packages.
- TMS320C2x/C2xx/C5x Optimizing C Compiler User's Guide (literature number SPRU024) describes the 'C2x/C2xx/C5x C compiler. This C compiler accepts ANSI standard C source code and produces TMS320 assembly language source code for the 'C2x, 'C2xx, and 'C5x generations of devices.
- **TMS320F206 Digital Signal Processor** (literature number SPRS050) data sheet contains the electrical and timing specifications for the 'F206 device, as well as signal descriptions and the pinout.
- **TMS320F241, TMS320C241, TMS320C242 DSP Controllers** (literature number SPRS063) data sheet contains the electrical and timing specifications for the 'F241, 'C241, and 'C242 devices, as well as signal descriptions and pinouts.
- **TMS320F243 DSP Controller** (literature number SPRS064) data sheet contains the electrical and timing specifications for the 'F243 device, as well as signal descriptions and the pinout.
- **TMS320C2xx User's Guide** (literature number SPRU127) discusses the hardware aspects of the 'C2xx 16-bit, fixed-point digital signal processors. It describes the architecture, the instruction set, and the on-chip peripherals.

PRELIMINARY Read This First v

TMS320C2xx C Source Debugger User's Guide (literature number SPRU151) tells you how to invoke the 'C2xx emulator and simulator versions of the C source debugger interface. This book discusses various aspects of the debugger interface, including window management, command entry, code execution, data management, and breakpoints. It also includes a tutorial that introduces basic debugger functionality.

vi **PRELIMINARY** 

#### If You Need Assistance . . .

|          | World-Wide Web Sites                                              |                                    |                                                                                                    |
|----------|-------------------------------------------------------------------|------------------------------------|----------------------------------------------------------------------------------------------------|
|          | TI Online                                                         | http://www.ti.com                  | n                                                                                                    |
| 1        | Semiconductor Product Information Center (PIC)                    | •                                  | n/sc/docs/pic/home.htm                                                                                                    |
|          | DSP Solutions                                                     | http://www.ti.com                  | ·                                                                                                    |
|          | 320 Hotline On-line™                                              | http://www.ti.com                  | n/sc/docs/dsps/support.htm                                                                                                    |
|          | North America, South America, Cer                                 | ntral America                      |                                                                                                    |
|          | Product Information Center (PIC)                                  | (972) 644-5580                     |                                                                                                    |
|          | TI Literature Response Center U.S.A.                              | (800) 477-8924                     |                                                                                                    |
|          | Software Registration/Upgrades                                    | (214) 638-0333                     | Fax: (214) 638-7742                                                                                                    |
|          | U.S.A. Factory Repair/Hardware Upgrades                           | (281) 274-2285                     |                                                                                                    |
|          | U.S. Technical Training Organization                              | (972) 644-5580                     |                                                                                                    |
|          | DSP Hotline                                                       | (281) 274-2320                     | Fax: (281) 274-2324                                                                                                    |
|          | DSP Modem BBS                                                     | (281) 274-2323                     |                                                                                                    |
|          | DSP Internet BBS via anonymous ftp to ftp://ftp                   | .ti.com/pub/tms320                 | Ubbs                                                                                                    |
|          | Europe, Middle East, Africa                                       |                                    |                                                                                                    |
|          | European Product Information Center (EPIC) H                      |                                    | _                                                                                                    |
|          | Multi-Language Support +: Email: epic@ti.com                      | 33 1 30 70 11 69                   | Fax: +33 1 30 70 10 32                                                                                                    |
|          | Deutsch +49 8161 80 33 11 or +                                    | 33 1 30 70 11 68                   |                                                                                                    |
|          |                                                                   | 33 1 30 70 11 65                   |                                                                                                    |
|          | · ·                                                               | 33 1 30 70 11 64                   |                                                                                                    |
|          | Italiano +:                                                       | 33 1 30 70 11 67                   |                                                                                                    |
|          | EPIC Modem BBS +:                                                 | 33 1 30 70 11 99                   |                                                                                                    |
|          | European Factory Repair +3                                        | 33 4 93 22 25 40                   |                                                                                                    |
|          | Europe Customer Training Helpline                                 |                                    | Fax: +49 81 61 80 40 10                                                                                                    |
|          | Asia-Pacific                                                      |                                    |                                                                                                    |
|          | Literature Response Center -                                      | +852 2 956 7288                    | Fax: +852 2 956 2200                                                                                                    |
|          | 0 0                                                               | +852 2 956 7268                    | Fax: +852 2 956 1002                                                                                                    |
|          | Korea DSP Hotline                                                 | +82 2 551 2804                     | Fax: +82 2 551 2828                                                                                                    |
|          | Korea DSP Modem BBS                                               | +82 2 551 2914                     | _                                                                                                    |
|          | Singapore DSP Hotline                                             | 000 0 077 4 450                    | Fax: +65 390 7179                                                                                                    |
|          |                                                                   | +886 2 377 1450                    | Fax: +886 2 377 2718                                                                                                    |
|          | Taiwan DSP Modem BBS Taiwan DSP Internet BBS via anonymous ftp to | +886 2 376 2592                    | tw/pub/TI/                                                                                                    |
|          |                                                                   | Ttp://d3p.cc.tit.cdc               | 2.cv/ pab/ 11/                                                                                                    |
|          | Japan                                                             |                                    |                                                                                                    |
|          |                                                                   | 0026 (in Japan)                    | Fax: +0120-81-0036 (in Japan)                                                                                                    |
|          | +03-3457-0972 or (INTL)                                           |                                    | Fax: +03-3457-1259 or (INTL) 813-3457-1259                                                                                                    |
|          | DSP Hotline +03-3769-8735 or (INTL) DSP BBS via Nifty-Serve       | ) 813-3769-8735<br>Type "Go TIASP" | Fax: +03-3457-7071 or (INTL) 813-3457-7071                                                                                                    |
| <u> </u> | <u> </u>                                                          | Type Go HAGP                       |                                                                                                    |
|          | Documentation                                                     | de conservation of                 | and the body the fellow to the first of the first of the |
| 1        |                                                                   |                                    | ease include the following information that is on the title                                                                                                    |
|          | page: the full title of the book, the publication da              | ate, and the literatu              |                                                                                                    |
| 1        | Mail: Texas Instruments Incorporated                              | 19 702                             | Email: dsph@ti.com                                                                                                    |
| 1        | Technical Documentation Services, N                               | 102                                |                                                                                                    |
|          | P() Boy 1443                                                      |                                    |                                                                                                    |
|          | P.O. Box 1443<br>Houston, Texas 77251-1443                        |                                    |                                                                                                    |

**Note:** When calling a Literature Response Center to order documentation, please specify the literature number of the book.

**PRELIMINARY** Read This First vii

viii *PRELIMINARY* 

### **Contents**

| 1 | Discu                                         | duction                                                                                                    |                                      |
|---|-----------------------------------------------|----------------------------------------------------------------------------------------------------|--------------------------------------|
|   | 1.1<br>1.2<br>1.3                             | Basic Concepts of Flash Memory Technology                                                                                                    | . 1-3                                |
| 2 | Desc                                          | h Operations and Control Registers                                                                                                    |                                      |
|   | <ul><li>2.1</li><li>2.2</li><li>2.3</li></ul> | Operations that Modify the Contents of the 'F20x/F24x Flash Array Accessing the Flash Module 2.2.1 TMS320F206 Flash Access-Control Register 2.2.2 TMS320F24x Flash Access-Control Register Flash Module Control Registers | . 2-5<br>. 2-6<br>. 2-7<br>. 2-8     |
|   |                                               | <ul> <li>2.3.1 Segment Control Register (SEG_CTR)</li> <li>2.3.2 Flash Test Register (TST)</li> <li>2.3.3 Write Address Register (WADRS)</li> <li>2.3.4 Write Data Register (WDATA)</li> </ul>                            | 2-10<br>2-10                         |
|   | 2.4<br>2.5<br>2.6<br>2.7<br>2.8<br>2.9        | Read Modes Program Operation Erase Operation Recovering From Over-Erasure (Flash-Write Operation) Reading From the Flash Array Protecting the Array                                                                       | 2-12<br>2-13<br>2-14<br>2-15<br>2-16 |
| 3 | Desc                                          | rithm Implementations and Software Considerations                                                                                                    |                                      |
|   | 3.1<br>3.2<br>3.3<br>3.4                      | How the Algorithms Fit Into the Program-Erase-Reprogram Flow  Programming (or Clear) Algorithm  Erase Algorithm  Flash-Write Algorithm                                                                                    | . 3-4<br>3-10                        |
| Α | Asse<br>A.1                                   | mbly Source Listings and Program Examples                                                                                                    |                                      |

|     | A.1.1 | Header File for Constants and Variables, SVAR20.H                  | . A-2 |
|-----|-------|--------------------------------------------------------------------|-------|
|     | A.1.2 | Clear Algorithm, SCLR20.ASM                                        | . A-5 |
|     | A.1.3 | Erase Algorithm, SERA20.ASM                                        | A-10  |
|     | A.1.4 | Flash-Write Algorithm, SFLW20.ASM                                  | A-15  |
|     | A.1.5 | Programming Algorithm, SPGM20.ASM                                  | A-19  |
|     | A.1.6 | Subroutines Used By All Four Algorithms, SUTILS20.ASM              | A-25  |
| A.2 |       | able Interface to Flash Algorithms                                 |       |
| A.3 | Sampl | e Assembly Code to Erase and Reprogram the TMS320F206              |       |
|     | A.3.1 | Assembly Code for TMS320F206                                       | A-32  |
|     | A.3.2 | Linker Command File for TMS320F206 Sample Assembly Code            | A-35  |
| A.4 | Sampl | e C Code to Erase and Reprogram the TMS320F206                     | A-37  |
|     | A.4.1 | C Code That Calls the Interface to Flash Algorithms for TMS320F206 | A-37  |
|     | A.4.2 | Linker Command File for TMS320F206 Sample C Code                   |       |
| A.5 | Sampl | e Assembly Code to Erase and Reprogram the TMS320F240              |       |
|     | A.5.1 | Assembly Code for TMS320F240                                       | A-40  |
|     | A.5.2 | Linker Command File for TMS320F240 Sample Assembly Code            | A-45  |
| A.6 | Using | the Algorithms With C Code to Erase and Reprogram the 'F240        | A-47  |
|     | A.6.1 | C Code That Calls the Interface to Flash Algorithms for TMS320F240 | A-47  |
|     | A.6.2 | Linker Command File for TMS320F240 Sample C Code                   | A-48  |
|     | A.6.3 | C Function for Disabling TMS320F240 Watchdog Timer                 | A-50  |
|     | A.6.4 | C Functions for Initializing the TMS320F240                        | A-51  |

# **Figures**

| TMS320F20x/F24x Program Space Memory Maps                | 1-4                                                                                                    |
|----------------------------------------------------------|----------------------------------------------------------------------------------------------------|
| Flash Memory Logic Levels During Programming and Erasing | 2-4                                                                                                    |
| Memory Maps in Register and Array Access Modes           | 2-6                                                                                                    |
| Segment Control Register (SEG_CTR)                       | 2-8                                                                                                    |
| Algorithms in the Overall Flow                           | 3-3                                                                                                    |
| The Programming Algorithm in the Overall Flow            | 3-4                                                                                                    |
| Programming or Clear Algorithm Flow                      | 3-6                                                                                                    |
| Erase Algorithm in the Overall Flow                      | 3-10                                                                                                    |
| Erase Algorithm Flow                                     | 3-13                                                                                                    |
| Flash-Write Algorithm in the Overall Flow                | 3-14                                                                                                    |
| Flash-Write Algorithm Flow                               | 3-16                                                                                                    |
|                                                          | TMS320F20x/F24x Program Space Memory Maps Flash Memory Logic Levels During Programming and Erasing Memory Maps in Register and Array Access Modes Segment Control Register (SEG_CTR) Algorithms in the Overall Flow The Programming Algorithm in the Overall Flow Programming or Clear Algorithm Flow Erase Algorithm in the Overall Flow Erase Algorithm Flow Flash-Write Algorithm in the Overall Flow Flash-Write Algorithm Flow |

## **Tables**

|     |                                                                               | Ξ       |
|-----|-------------------------------------------------------------------------------|---------|
| 1–1 | TMS320 Devices With On-Chip Flash EEPROM                                      | -<br>-3 |
| 2–1 | Operations that Modify the Contents of the Flash Array 2                      | -4      |
| 2–2 | Flash Module Control Registers                                                | -8      |
| 2–3 | Segment Control Register Field Descriptions                                   | -9      |
| 2–4 | Flash Array Segments Summary 2-1                                              | 10      |
| 3–1 | Steps for Verifying Programmed Bits and Applying One Program or Clear Pulse 3 | -8      |
| 3–2 | Steps for Applying One Erase Pulse                                            | 11      |
| 3–3 | Steps for Applying One Flash-Write Pulse                                      | 15      |

### Chapter 1

### Introduction

The TMS320F20x/F24x digital signal processors (DSPs) contain on-chip flash EEPROM (electrically-erasable programmable read-only memory). The embedded flash memory provides an attractive alternative to masked program ROM. Like ROM, flash memory is nonvolatile, but it has an advantage over ROM: *in-system* reprogrammability.

This chapter discusses basic flash memory technology, introduces the flash memory module of the 'F20x/F24x DSP, and lists the benefits of flash memory embedded in a DSP chip.

| Topi | c Pag                                                 | е |
|------|-------------------------------------------------------|---|
| 1.1  | Basic Concepts of Flash Memory Technology 1-2         | 2 |
| 1.2  | TMS320F20x/F24x Flash Module                          | 3 |
| 1.3  | Benefits of Embedded Flash Memory in a DSP System 1-5 | 5 |

PRELIMINARY 1-1

#### 1.1 Basic Concepts of Flash Memory Technology

The term flash in this EEPROM technology refers to the speed of some of the operations performed on the memory (these operations will be described in greater detail later in this document). An entire block of bits is affected simultaneously in a *block* or *flash operation*, rather than being affected one bit at a time. In contrast, writing data to the flash memory cannot be a block operation, since normally a selection of ones and zeroes are written (all bits are not the same value). Writing selected bits to create a desired pattern is known as programming the flash memory, and a written bit is called a programmed bit.

Several different types of program and erase operations are performed on the flash memory in order to properly produce the desired pattern of ones and zeroes in the memory. It should be noted that, under some conditions, flash memory may become overerased, resulting in a condition known as depletion. The 'F20x/F24x algorithms avoid overerasure by using an approach that erases in small increments until complete erasure is achieved.

The 'F20x/F24x flash EEPROM includes a special operation, flash-write, that is used only to recover from over-erasure. Because of the implementation of the flash memory, when over-erasure occurs, any particular bit in depletion mode is difficult to identify. For this reason, the 'F20x/F24x simply writes an entire block of bits simultaneously; hence, the name flash-write.

The program and erase operations in flash memory must provide sufficient charge margin on 1s and 0s to ensure data retention, so the 'F20x/F24x flash module includes a hardware mechanism that provides margin for erasing or programming. This mechanism implements voltage reference levels which ensure this logic level margin when modifying the contents of the flash memory.

1-2 PRELIMINARY

#### 1.2 TMS320F20x/F24x Flash Module

The 'F20x/F24x flash EEPROM is implemented with one or two independent flash memory modules of 8K or 16K words. Each flash module is composed of a flash memory array, four control registers, and circuitry that produces analog voltages for programming and erasing. The flash array size of the TMS320F206 and TMS320F240 is  $16K \times 16$  bits, while the TMS320F241 and TMS320F243 incorporate an  $8K \times 16$ -bit flash array (see Table 1–1). Unlike most discrete flash memories, the 'F20x/F24x flash module does not require a dedicated state machine, because the algorithms for programming and erasing the flash are executed in software by the DSP core. The use of these sophisticated, adaptive programming algorithms results in reduced chip size and greater programming flexibility. In addition, the application code can manage the use of the flash memory without the requirement of external programming equipment.

Table 1–1. TMS320 Devices With On-Chip Flash EEPROM

| Device     | Array Size | Total Flash Memory |
|------------|------------|--------------------|
| TMS320F206 | 16K        | 32K <sup>†</sup>   |
| TMS320F240 | 16K        | 16K                |
| TMS320F241 | 8K         | 8K                 |
| TMS320F243 | 8K         | 8K                 |

<sup>†</sup> Each array can be independently erased.

PRELIMINARY Introduction 1-3

Simplified memory maps for the program space of the TMS320F20x/F24x devices are shown in Figure 1–1 to illustrate the location of the flash modules.

Figure 1–1. TMS320F20x/F24x Program Space Memory Maps

|                         | TMS <u>320</u> F206<br>MP/MC = 0 |                | TMS <u>320</u> F240<br>MP/MC = 0 | TMS320F241   | TMS <u>320</u> F243<br>MP/MC = 0 |
|-------------------------|----------------------------------|----------------|----------------------------------|--------------|----------------------------------|
| 0000h                   | Flash0                           | 0000h          | Flash0                           | 0000h Flash0 | 0000h<br>1FFFh Flash0            |
| 3FFFh<br>4000h<br>7FFFh | Flash1                           | 3FFFh<br>4000h |                                  | available    |                                  |
| 8000h                   |                                  |                |                                  |              |                                  |
| FFFFh                   |                                  | FFFFh          |                                  | no exterr    | FFFFh                            |

1-4 PRELIMINARY

#### 1.3 Benefits of Embedded Flash Memory in a DSP System

The circuitry density of flash memory is about half that of conventional EE-PROM memory, making it possible to approach DRAM densities with flash memory. This increased density allows flash memory to be integrated with a CPU and other peripherals in a single 'F20x/F24x DSP chip. Embedded flash memory expands the capabilities of the 'F20x/F24x DSPs in the areas of prototyping, integrated solutions, and field upgradeable designs.

Embedded flash memory facilitates system development and early field testing. Throughout the development process, the system software can be updated and reprogrammed into the flash memory for testing at various stages. Since flash is a non-volatile memory type, the resulting standalone prototype can be tested in the appropriate environment without the need for battery backup. In addition to its nonvolatile nature, embedded flash memory has the advantage of in-system programming. Unlike some discrete flash or EEPROM chips, embedded flash memory can be programmed without removing the device from the system board. In fact, the embedded flash memory of 'F20x/F24x DSPs can be programmed using hardware emulators which are already an integral part of the DSP development process; no external programming equipment is required.

The embedded flash memory of 'F20x/F24x DSPs also makes these devices ideal for highly integrated, low-cost systems. The initial investment involved with making a ROM memory is not justifiable for certain low-cost applications. Accordingly, when on-chip ROM is not an option, DSP system designers usually resort to using expensive static RAM (SRAM), to store system software and data. The SRAM provides the fast access times required by the DSP, but has the disadvantage of being a volatile memory type. To address the issue of memory volatility, designers often use a low-cost EPROM or flash device to load the SRAM after system power-up. This approach is very expensive, and the increased chip count is often prohibitive. The 'F20x/F24x DSPs, with their on-chip flash memory modules, provide a single chip solution with nonvolatile memory that supports full speed DSP access rates.

Another benefit of embedded flash memory in a DSP system is remote reprogrammability. Field upgradeability is an extremely useful feature for embedded systems. For example, many modem manufacturers offer algorithm upgrades remotely, without requiring the modem to be removed from the host computer system. The same type of feature is also being offered for many handheld consumer products. Adding this capability to a product requires the addition of EEPROM or flash devices, which increase chip count and system cost. Since no external equipment is required to program the embedded flash memory of the 'F20x/F24x DSPs, these devices enable field upgradeability without impacting system cost.

PRELIMINARY Introduction 1-5

1-6 PRELIMINARY

### **Flash Operations and Control Registers**

The operations that modify the contents of the 'F20x/F24x flash array are performed in software through the use of dedicated programming algorithms. This chapter introduces the operations performed by these algorithms and explains the role of the control registers in this process. The actual algorithms are discussed in Chapter 3.

| Topi | С                                                                 | Page   |
|------|-------------------------------------------------------------------|--------|
| 2.1  | Operations that Modify the Contents of the 'F20x/F24x Flash Array | 2-2    |
| 2.2  | Accessing the Flash Module                                        | 2-5    |
| 2.3  | Flash Module Control Registers                                    | 2-8    |
| 2.4  | Read Modes                                                        | . 2-12 |
| 2.5  | Program Operation                                                 | . 2-13 |
| 2.6  | Erase Operation                                                   | . 2-14 |
| 2.7  | Recovering From Over-Erasure (Flash-Write Operation)              | . 2-15 |
| 2.8  | Reading From the Flash Array                                      | . 2-16 |
| 2.9  | Protecting the Array                                              | . 2-16 |

PRELIMINARY 2-1

#### 2.1 Operations that Modify the Contents of the 'F20x/F24x Flash Array

Operations that modify the contents of the flash array are generically referred to as either "programming," which drives one or more bits toward the logic zero state, or "erasing," which drives all bits towards the logic one state. It should be noted that since these operations are performed incrementally, a single "programming" or "erasing" operation does not ALWAYS result in a valid logic one or zero. The result of each of these types of operations depends on the initial state of the bit(s) prior to the operation. This is described in more detail below.

Within these two basic types of operations (which are related to the fact that there are only two valid logic levels in the F20x/F24x device) are four distinctly different types of functions which are actually performed.

In the category of "programming" operations, there are three actual types of functions that are performed:

|      | Clear – which is used to write ALL array bits to a zero state,          |
|------|-------------------------------------------------------------------------|
|      | Program – which is used to write SELECTED array bits to zero, and       |
|      | Flash-Write – which is used to recover ALL array bits from depletion    |
| In t | he category of "erase" operations, there is only one type of operation: |
|      | Erase – which is used to write ALL array bits to a one state.           |

Clear, Program, Flash-Write, and Erase are the only four functions that are used to modify the flash array.

Assuming that the intent of a modification of the contents of the flash array is to program the array with a selection of ones and zeroes, the following sequence of operations must be performed for proper operation of the flash memory:

- 1) The array is first CLEARED to all zeroes.
- 2) The array is then ERASED to all ones.
- 3) The array is then checked for depletion and recovered using FLASH-WRITE if necessary (note that if Flash-Write is used to recover from depletion, this sequence must be started over again with the Clear and Erase functions).
- 4) Once the array is properly cleared and erased, and verified not to be in depletion, the array is then PROGRAMMED with the desired selection of zero bits.

2-2 PRELIMINARY

This procedure is discussed in complete detail in Chapter 3.

These read modes and reference levels are:

During these operations that are used to modify the contents of the flash array, three special read modes, and a corresponding set of reference voltage levels, are used when reading back data values to verify programming and erase operations.

□ VER0 – which is used to verify the logic zero level including margin,
 □ VER1 – which is used to verify the logic one level including margin, and
 □ Inverse Erase – which is used to verify depletion recovery.

These concepts are illustrated graphically in Figure 2–1 and summarized in Table 2–1.

Note that ONLY the Erase and the Flash-Write functions are truly "flash" in the sense that these functions actually affect all bits in the array simultaneously. In contrast, bit programming levels in the Program and Clear functions can be controlled individually on a bit-by-bit basis.

Therefore, when using the Erase or Flash-Write functions, the whole array is modified, and then the whole array is read, word by word, to verify whether all words have reached the same value (if not, further iterations of the Erase or Flash-Write functions continue).

In these cases, as mentioned previously, all the bits in the array are modified simultaneously, but some bits may react more quickly, potentially resulting in variation in actual levels on different bits. Therefore, when performing an Erase, it is possible that some bits may reach depletion even before other bits reach the logic one reference level (VER1).

The reason that it is critical to clear the array to a consistent zero level before erasing the array is to give maximum immunity to depletion when erasing. Note, however, that even when following this sequence, some flash arrays may experience depletion, and may require recovery using the Flash-Write function.

In contrast to the true "flash" operations Erase and Flash-Write, after each incremental Program or Clear operation, each bit is tested against the VER0 reference level to determine the exact point at which it has reached the proper value, following which, no further incremental adjustment of the level is made on that bit. Therefore, when the Program or Clear operation is complete, all bits are at the same zero level, which greatly increases proper data retention and depletion immunity for the device. Again, note that the programming and erase operations are discussed in complete detail in Chapter 3.

Depletion Mode Inverse Erase Reference Level Logic 1 Program operations VER1 Reference Level Clear Program 1 Margin Flash Write (Towards logic zero level) Erase (Towards logic one level) Erase operation 0 Margin VER0 Reference Logic 0

Figure 2–1. Flash Memory Logic Levels During Programming and Erasing

Table 2-1. Operations that Modify the Contents of the Flash Array

| Change in Bit Level |                    |                         |                    |  |  |  |  |  |
|---------------------|--------------------|-------------------------|--------------------|--|--|--|--|--|
| Towards Lo          | ogic 1             | Towards Logic 0         |                    |  |  |  |  |  |
| Function            | Reference<br>Level | Function                | Reference<br>Level |  |  |  |  |  |
| Erase (all bits)    | VER1               | Program (selected bits) | VER0               |  |  |  |  |  |
|                     |                    | Clear (all bits)        | VER0               |  |  |  |  |  |
|                     |                    | Flash-Write (all bits)  | Inverse Erase      |  |  |  |  |  |

2-4 PRELIMINARY

#### 2.2 Accessing the Flash Module

| In addition to the flash memory array, each flash module has fo control operations on the flash array. These registers are:                                                                                                    | ur registers that                                         |
|----------------------------------------------------------------------------------------------------|-----------------------------------------------------------|
| ☐ Segment control register (SEG_CTR)                                                                                                    |                                                           |
| ☐ Test register (TST)                                                                                                    |                                                           |
| ☐ Write address register (WADRS)                                                                                                    |                                                           |
| ☐ Write data register (WDATA)                                                                                                    |                                                           |
| The flash module operates in one of two modes: one in which the is accessed directly by the CPU, and one in which the memobe accessed directly, but the four control registers are access is used for programming. Each flash module has a flash access ter that selects between these two access modes. The register I/O-mapped register. | ory array cannot<br>lible. This mode<br>ss-control regis- |
| The two access modes are summarized as follows:                                                                                                    |                                                           |
| Array-access mode. You can access the flash array in the<br>decoded for the flash module. The flash module remains in<br>of the time, because it allows the DSP core to read from the                                                                                                    | this mode most                                            |
| Register-access mode. You can access the four control<br>memory space decoded for the flash module. This mode<br>gramming. When the flash module is in register-access naters are repeated every four address locations within the<br>address range.                                                                                       | is used for pro-<br>node, the regis-                      |
| The flash array is not directly accessible as memory in register and the control registers are not directly accessible in array-a                                                                                                    |                                                           |
| Figure 2–2 shows memory maps of the flash array in register a                                                                                                    | nd array access                                           |

**PRELIMINARY** 

Figure 2-2. Memory Maps in Register and Array Access Modes

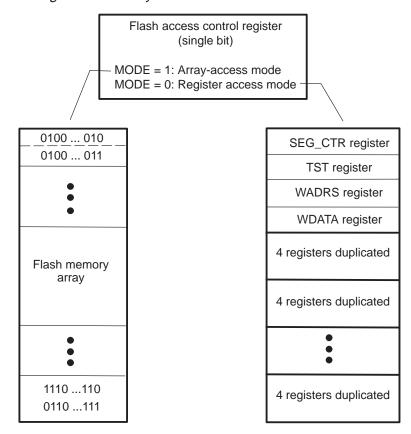

#### 2.2.1 TMS320F206 Flash Access-Control Register

Because each flash module has an access-control register associated with it, the 'F206 has two access-control registers. These registers are standard I/O-mapped registers that can be read with an IN instruction and must be modified with an OUT instruction.

☐ F\_ACCESS0 is mapped in I/O space at 0FFE0h.

☐ F\_ACCESS1 is mapped in I/O space at 0FFE1h.

The MODE bit (bit 0) of the access-control register selects the access mode:

MODE = 0 Register-access mode

MODE = 1 Array-access mode

Bits 15–1 of each access-control register are always read as 0 and are unaffected by writes.

2-6 PRELIMINARY

Although the function is the same, the access control registers of the 'F206 device are mapped at different addresses from that of the 'F24x devices, and their values are modified in a different way.

#### 2.2.2 TMS320F24x Flash Access-Control Register

The access-control register of the 'F24x devices is a special type of I/O-mapped register that cannot be read. The register is mapped at I/O address 0FF0Fh, and it functions as indicated below.

#### Note:

For both the IN and OUT instructions, the data operand (dummy) is not used, and can be any valid memory location.

An OUT instruction using the register address as an I/O port places the flash module in register-access mode.

#### For example:

OUT dummy, OFFOFh; Selects register-access mode

An IN instruction using the register address as an I/O port places the flash module in array-access mode.

The data operand (dummy) is not used, and can be any valid memory location.

#### For example:

IN dummy, 0FF0Fh; Selects array-access mode

#### 2.3 Flash Module Control Registers

Table 2–2 lists the control registers and their relative addresses within the four locations that repeat throughout the module's address range.

Table 2-2. Flash Module Control Registers

| Dalatha             | Danistan         |                                                                                                    | Described | l in |
|---------------------|------------------|----------------------------------------------------------------------------------------------------|-----------|------|
| Relative<br>Address | Register<br>Name | Description                                                                                                    | Section   | Page |
| 0                   | SEG_CTR          | Segment control register. The eight MSBs enable specific segments for programming. Setting a bit to 1 enables the segment. The eight LSBs control the program, erase, and verify operations of the module. | 2.3.1     | 2-5  |
| 1                   | TST              | Test register. Reserved for test; not accessible to the user.                                                                                                    | 2.3.2     | 2-8  |
| 2                   | WADRS            | Write address register. Holds the address for a write operation.                                                                                                    | 2.3.3     | 2-8  |
| 3                   | WDATA            | Write data register. Holds the data for a write operation.                                                                                                    | 2.3.4     | 2-8  |

#### 2.3.1 Segment Control Register (SEG\_CTR)

SEG\_CTR is a 16-bit register that initiates and monitors the programming and erasing of the flash array. This register contains the bits that initiate the active operations (the WRITE/ERASE field and EXE bit), those used for verification (VER0 and VER1), and those used for protection (KEY0, KEY1, and SEG7–SEG0). All bits of SEG\_CTR register are cleared to 0 upon reset.

SEG\_CTR is shown in Figure 2–3 and the fields are described in Table 2–3.

Figure 2–3. Segment Control Register (SEG\_CTR)

| 15   | 14   | 13   | 12   | 11   | 10   | 9    | 8    | 7   | 6    | 5    | 4    | 3    | 2 1             | 0    |
|------|------|------|------|------|------|------|------|-----|------|------|------|------|-----------------|------|
| SEG7 | SEG6 | SEG5 | SEG4 | SEG3 | SEG2 | SEG1 | SEG0 | Res | KEY1 | KEY0 | VER0 | VER1 | WRITE/<br>ERASE | EXE  |
| RW-0 | RW-0 | RW-0 | RW-0 | RW-0 | RW-0 | RW-0 | RW-0 | Х   | RW-0 | RW-0 | RW-0 | RW-0 | RW-0            | RW-0 |

**Legend:** R = read

W = write

-0 = value after reset X = don't care

2-8 PRELIMINARY

Table 2-3. Segment Control Register Field Descriptions

| Bits | Name        | Description                                                                                                    |
|------|-------------|----------------------------------------------------------------------------------------------------|
| 15–8 | SEG7-SEG0   | Segment enable bits. Each of these bits protects the specified segment against programming or enables programming for the specified segment in the array. Any number of segments (from 0 to 7 in any combination) can be enabled at any one time. See Table 2–4 for segment address ranges. EXE must be cleared to modify the SEGx bits.                                                                         |
|      |             | SEGx = 1 enables programming of the corresponding segment.<br>SEGx = 0 protects the segment from programming.                                                                                                    |
| 7    | Reserved    | This bit is not affected by writes, and reads of this bit are undefined.                                                                                                    |
| 6–5  | KEY1, KEY0  | Execute key bits. A binary value of 10 must be written to these bits in the same DSP core access in which the EXE bit is set for the selected operation (erase, program, or flash-write) to start. KEY1 and KEY0 must be cleared in the same write access that clears EXE. These bits are used as additional protection against inadvertent programming or erasure of the array. These bits are read as 0s.      |
| 4–3  | VER0, VER1  | Verify bits. These bits select special read modes used to verify proper erasure or programming.                                                                                                    |
|      |             | Possible values:                                                                                                    |
|      |             | <ul> <li>00: Normal read mode</li> <li>01: Verify 1s (VER1) read mode to verify margin of 1s for proper erasure</li> <li>10: Verify 0s (VER0) read mode to verify margin of 0s for proper programming</li> <li>11: Inverse-read mode; tests for bits erased into depletion</li> </ul>                                                                                                    |
| 2–1  | WRITE/ERASE | Write/erase enable field. These bits select the program, erase, or flash-write operation. However, modification of the array data does not actually start until the EXE bit is set. Reset clears these bits to zero.                                                                                                    |
|      |             | Possible values:                                                                                                    |
|      |             | <ul> <li>00: Read operation is enabled. These bit values are required to read the array.</li> <li>01: Erase operation is enabled</li> <li>10: Write operation is enabled</li> <li>11: Flash-write operation is enabled</li> </ul>                                                                                                    |
| 0    | EXE         | Execute bit. In conjunction with WRITE/ERASE, KEY1, and KEY0, this bit controls the program, erase, and flash-write operations. Setting EXE starts and stops programming and erasing of the flash array. The KEY1 and KEY0 bits must be written in the same write access that sets EXE, and EXE must be cleared in the same write access that clears KEY1 and KEY0. EXE must be cleared to modify the SEGx bits. |

**Note:** The segment enable bits are not intended for protection during the erase or flash-write operations. During these operations, *all* segments must be enabled.

Table 2-4. Flash Array Segments Summary

|    | SEG7-SEG0 Bits 'F206/F240 Flash Module† |    |    |    |    |   | SEG7-SEG0 Bits 'F206/F240 Flash Module |            |            |              |         |  |  | 'F241/F243 | Array Segment |
|----|-----------------------------------------|----|----|----|----|---|----------------------------------------|------------|------------|--------------|---------|--|--|------------|---------------|
| 15 | 14                                      | 13 | 12 | 11 | 10 | 9 | 8                                      | Flash0     | Flash1     | Flash Module | Enabled |  |  |            |               |
| 0  | 0                                       | 0  | 0  | 0  | 0  | 0 | 1                                      | 0000-07FFh | 4000-47FFh | 0000-03FFh   | 0       |  |  |            |               |
| 0  | 0                                       | 0  | 0  | 0  | 0  | 1 | 0                                      | 0800-0FFFh | 4800-4FFFh | 0400-07FFh   | 1       |  |  |            |               |
| 0  | 0                                       | 0  | 0  | 0  | 1  | 0 | 0                                      | 1000–17FFh | 5000-57FFh | 0800-0BFFh   | 2       |  |  |            |               |
| 0  | 0                                       | 0  | 0  | 1  | 0  | 0 | 0                                      | 1800–1FFFh | 5800-5FFFh | 0C00-0FFFh   | 3       |  |  |            |               |
| 0  | 0                                       | 0  | 1  | 0  | 0  | 0 | 0                                      | 2000-27FFh | 6000-67FFh | 1000-13FFh   | 4       |  |  |            |               |
| 0  | 0                                       | 1  | 0  | 0  | 0  | 0 | 0                                      | 2800–2FFFh | 6800-6FFFh | 1400-17FFh   | 5       |  |  |            |               |
| 0  | 1                                       | 0  | 0  | 0  | 0  | 0 | 0                                      | 3000–37FFh | 7000–77FFh | 1800-1BFFh   | 6       |  |  |            |               |
| 1  | 0                                       | 0  | 0  | 0  | 0  | 0 | 0                                      | 3800-3FFFh | 7800-7FFFh | 1C00-1FFFh   | 7       |  |  |            |               |

<sup>&</sup>lt;sup>†</sup> The TMS320F206 has two flash modules. The TMS320F240 device uses the address ranges shown for Flash0.

Although segmentation is not supported during erase (i.e., the entire array must be erased simultaneously), the segment enable bits can be used to protect portions of the array against unintentional programming. This is useful for applications in which different portions of the array are programmed at different times. For example, an application might program the flash module with a large table in  $2K \times 16$  blocks. Some time after the first block is programmed, the next block is programmed. The segment enable bits can be used to prevent corruption of the first block while the second block is being programmed.

#### 2.3.2 Flash Test Register (TST)

The flash test register (TST) is a 5-bit register used during manufacturing test of the flash array. This register is not accessible to the DSP core.

#### 2.3.3 Write Address Register (WADRS)

The write address register (WADRS) is a 16-bit register that holds the latched write address for a programming operation. In array-access mode, this register is loaded with the value on the address bus when you are writing a data value to the flash module. It can be loaded directly in register-access mode by writing to it.

2-10 PRELIMINARY

#### 2.3.4 Write Data Register (WDATA)

The write data register (WDATA) is a 16-bit register that contains the latched write data for a programming operation. In array-access mode, this register can be loaded by writing a data value to the flash module. It can be loaded directly in register-access mode by writing to it. The WDATA register must be loaded with the value FFFFh before an erase operation starts.

Read Modes PRELIMINARY

#### 2.4 Read Modes

The 'F20x/F24x flash module uses four read modes and corresponding sets of reference levels:

Standard
Verify 0s (VER0)
Verify 1s (VER1)
Inverse-erase

Read mode selection is accomplished through the verify bits (bits 3 and 4) in SEG\_CTR during execution of the algorithms.

In the standard read mode of the 'F20x/F24x flash module, the supply voltage  $(V_{DD})$  is internally applied to the cell to select it for reading. The VER0, VER1, and inverse-erase read modes differ from the standard read mode in the internal voltage level applied to the flash cell.

Because the program and erase operations must provide sufficient margin on 1s and 0s to ensure data retention, the verify 0s (VER0) and verify 1s (VER1), are provided on the flash module to check for sufficient margin.

The VER0 and VER1 read modes provide a method for adjusting the level on the cells during programming or erasing, beyond the point required for reading a 0 or a 1, creating the required logic level margin. In VER0 mode, a voltage closer to an ideal logic zero level than necessary to read a logic zero is internally applied to the cell to select it for reading. This is the worst-case condition for reading a programmed cell, and if a cell can be read as 0 in VER0 mode, then it can also be read as 0 in standard read mode. Similarly, in the VER1 read mode, a voltage closer to an ideal logic one level than necessary to read a logic one is internally applied to the cell to select it for reading. This is the worst-case condition for reading an erased cell, and if a cell can be read as 1 in the VER1 mode, then it can be read as 1 in standard read mode.

The inverse-erase read mode detects flash bits that are in depletion mode. This read mode applies a voltage to all array cells so that all cells are deselected. The entire array can be tested for bits in depletion mode by reading the first row (32 words) of the array in inverse-erase read mode. If there are no bits in depletion mode, all 32 words are read as 0000h.

2-12 PRELIMINARY

#### 2.5 Program Operation

The program operation of the 'F20x/F24x flash module loads the application-specific data (a pattern of 0s) into the flash array. The basis of the operation is applying a program pulse to a single word of flash memory. The term *program pulse* refers to the time during the program operation between the setting and the clearing of the EXE bit (bit 0 of SEG\_CTR). During the program pulse, charge is added to the addressed bits via the programming mechanism. Several program pulses may be required to fully program the bits of a word, and the application of program pulses is controlled by the programming algorithm.

The flash location to be programmed is specified by the address in the WADRS register, and the data pattern to be programmed is loaded into the WDATA register. Only the bits that contain a 0 are programmed; any bit positions containing a 1 remain unchanged. (See sections 2.3.3 and 2.3.4 for information about how to load the WADRS and WDATA registers.)

To assure that the 0 bits are programmed with enough margin, the reads associated with programming are performed using the VER0 read mode. After a program pulse has been applied, the byte is read back in VER0 mode to assure that programmed bits can be read as 0 over the entire operating range of the device.

The flash module supports programming of up to eight bits of data. Therefore, although the flash bits are addressed on 16-bit word boundaries, only eight bits can be programmed at a time. The algorithm must limit the programming to eight bits by masking the word to be programmed before writing it to the WDA-TA register. For example, to mask off the upper byte while programming the lower byte, the data value is logically 0Red with 0FF00h in software. When a program pulse is applied, only the selected bits are programmed.

Erase Operation PRELIMINARY

#### 2.6 Erase Operation

The erase operation of the 'F20x/F24x flash module prepares the flash array for programming and enables reprogrammability of the flash array. Before the array can be erased, all bits must be programmed to 0s. This procedure of programming all array locations in preparation for the erase is called *clearing the array*. During the erase, all bits in the array are changed from 0s to 1s. After the erase is finished, a depletion mode test is made to determine whether any bits have been over-erased. If over-erased bits are detected, they must be recovered with the flash-write algorithm, and the clear and erase algorithms must be repeated.

An *erase pulse* is the time during the erase operation between the setting and the clearing of the EXE bit (bit 0 of SEG\_CTR). During the erase pulse, the level on all array bits is modified via the erase mechanism.

Erasing the flash array is a block operation. During the erase pulse, all array bits are affected simultaneously. (See Figure 2–1, *Flash Memory Logic Levels During Programming and Erasing*, on page 2-4 for an illustration of this mechanism.) Multiple erase pulses may be required to fully erase all bits in the array, and the application of erase pulses is controlled by the erase algorithm.

The erase operation uses the VER1 read mode to determine when erasure is complete. After erasure is complete, the inverse-erase read mode is used to determine if any bits are over-erased. For more information about these read modes, see section 2.4, *Read Modes*, on page 2-12.

2-14 PRELIMINARY

#### 2.7 Recovering From Over-Erasure (Flash-Write Operation)

Generally, not all bits in the flash array have the same amount of charge removed with each erase pulse. By the time all bits have reached the VER1 read margin (and erase is complete), some of the bits in the array may be overerased. They are said to be in depletion mode. If even one single flash cell is over-erased into depletion mode, it is always read as logic 1 and can corrupt the reading of other bits. This condition must be detected and corrected, because it also inhibits reprogramming of the flash array.

The 'F20x/F24x flash array employs the flash-write operation to recover bits that are erased into depletion mode. The flash-write operation is similar to the erase operation in that it affects all bits in the array simultaneously. This enables recovery of multiple bits from depletion mode, but requires the flash-write operation to be followed by the clear and erase operations to restore the erase margin on all bits.

A *flash-write pulse* is the time during the flash-write operation between the setting and the clearing of the EXE bit (bit 0 of SEG\_CTR). During the flash-write pulse, all array bits are affected simultaneously. (See Figure 2–1, *Flash Memory Logic Levels During Programming and Erasing*, on page 2-4 for an illustration of this mechanism.) Multiple flash-write pulses may be required to fully recover all bits in the array, and the application of flash-write pulses is controlled by the flash-write algorithm.

The flash-write operation uses the inverse-erase read mode and inverse-erase reference level to detect bits that are in depletion mode. For more information about the inverse-erase read mode, see section 2.4, *Read Modes*, on page 2-12.

#### 2.8 Reading From the Flash Array

Once the array is programmed, it is read in the same manner as other memory devices on the DSP memory interface. The flash module operates with zero wait states. When you are reading the flash module, the flash segment control register (SEG\_CTR) bits should be 0 and the flash array must be in the array-access mode.

#### 2.9 Protecting the Array

After the flash memory array is programmed, it is desirable to protect the array against corruption. The flash module of the 'F20x/F24x DSPs includes several protection mechanisms to prevent unintentional modification of the array.

Flash programming is facilitated via the supply voltage connected to the VCCP pin. If this pin is grounded, the program operation will not modify the flash array. Note, that grounding the VCCP pin does not prevent the erase operation; other protection mechanisms for the erase operation are discussed below.

The control registers provide the following mechanisms for protecting the flash array from unintentional modification.

| Segment enable bits      |
|--------------------------|
| EXE, KEY0, and KEY1 bits |
| WDATA register           |

An array segment is prevented from being programmed when the corresponding segment enable bit in the SEG\_CTR is cleared to zero. Additionally, all segment enable bits are cleared by reset, making unintentional programming less likely. Even if the segment enable bits are set to one, the program, erase, and flash-write operations are not initiated unless the appropriate values are set in the EXE, KEY0, and KEY1 bits of the SEG\_CTR.

At the start of an operation, the KEY1 and KEY0 bits must be written in the same write access that sets EXE. When the program pulse, erase pulse, or flash-write pulse is finished, EXE must be cleared in the same write that clears KEY1 and KEY0. The data and address latches are locked whenever the EXE bit is set, and all attempts to read from or write to the array are ignored (read data is indeterminate). Once the EXE bit is set, all register bits are latched and protected. You must clear EXE to modify the SEGx bits. This protects the array from inadvertent change. Unprotected segments cannot be masked in the same register load with the deactivation of EXE. Additional security is provided by a function of the WDATA register to prevent unintentional erasure. The WDATA register must be loaded with FFFFh before the erase operation is initiated. If the register is not loaded with this value, the array will not be modified.

2-16 PRELIMINARY

### **Chapter 3**

# **Algorithm Implementations and Software Considerations**

This chapter discusses the implementations of the algorithms for performing the operations described in the previous chapter. It also discusses items you must consider when incorporating the algorithms into your 'F20x/F24x DSP application code.

#### Topic Page

| 3.1 | How the Algorithms Fit Into the Program-Erase-Reprogram Flow |
|-----|--------------------------------------------------------------|
| 3.2 | Programming (or Clear) Algorithm                             |
| 3.3 | Erase Algorithm 3-10                                         |
| 3.4 | Flash-Write Algorithm 3-14                                   |

PRELIMINARY 3-1

#### 3.1 How the Algorithms Fit Into the Program-Erase-Reprogram Flow

The algorithms discussed in this chapter can be used to reprogram the 'F20x/F24x flash module multiple times. The clear algorithm, erase algorithm, and flash-write algorithm are used to prepare the flash memory for programming, while the programming algorithm is used to write a desired pattern of 0s to the array (program the array).

The programming algorithm and the clear algorithm are both implementations of the program operation. The difference between the two is the data that is written: the programming algorithm programs the user data, while the clear algorithm uses all 0s. All of the algorithms can be viewed as portions of a single flow diagram, as shown in Figure 3–1.

Note that in the algorithm flowcharts, the variable X represents the number of attempts at depletion recovery using the flash-write algorithm. It has been shown that if flash-write is not successful in depletion recovery after ten attempts, depletion recovery is not possible, and a device failure has occurred. Therefore, if ten flash-write attempts at depletion recovery are not successful, the algorithm returns a device failure error message.

3-2 PRELIMINARY

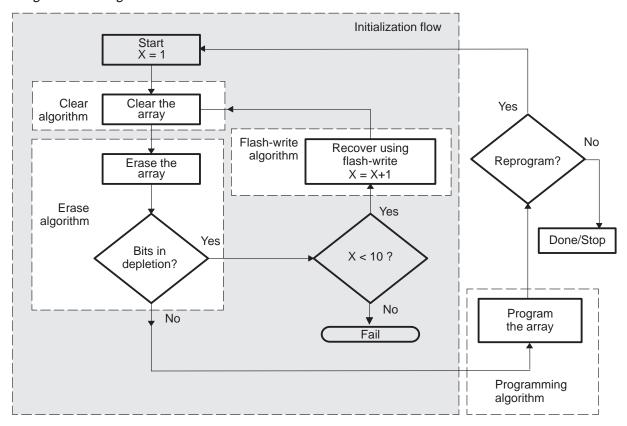

Figure 3–1. Algorithms in the Overall Flow

# 3.2 Programming (or Clear) Algorithm

The programming algorithm sequentially writes any number of addresses with a specified bit pattern. This algorithm is used to program application code or data into the flash array. With a slight modification, the same algorithm performs the clear portion of the initialization flow (i.e., programs all bits to zero). In this role, the algorithm is called the clear algorithm. For the clear algorithm, the values programmed are always 0000h, while the values for application code can be any combination of 1s and 0s. Figure 3–2 highlights the programming and clear algorithms' place in the overall flow.

Figure 3–2. The Programming Algorithm in the Overall Flow

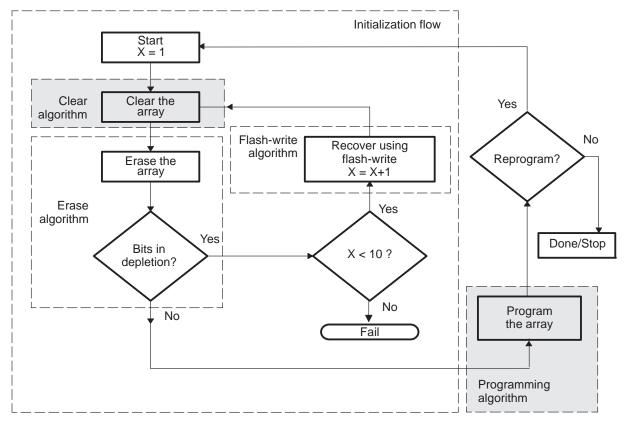

3-4 PRELIMINARY

The main feature of the program/clear algorithm is the concept of programming an entire row of bits in a group. The 'F20x/F24x flash array is organized in rows of 32 words. That is, addresses 0000h through 001Fh are physically located on the same row of the flash memory array. The array is designed so that there is a dependence between the charge levels on adjacent (even-odd) addresses during programming. Programming the bits of an odd address reduces the charge margin of the programmed bits (the 0s) in the preceding adjacent (even) address within the row. Similarly, programming the bits of an even address reduces the charge margin of the programmed bits in the next adjacent (odd) address within the row. Because of this dependence, if each address is programmed individually, the charge levels among programmed bits is not uniform. The programming algorithm improves the uniformity of charge levels on programmed bits by programming all of the words of a row in a group. For example, the contents of address 0000h is compared with the data to be programmed and one program pulse is applied if necessary. The same procedure is performed on addresses 0001h through 001Fh. The procedure repeats starting at address 0000h until no more program pulses are required for any address in the row. The number of iterations of this loop equals the maximum number of program pulses required to program the bits in the row.

The flow for the programming algorithm is shown in Figure 3–3, and the assembly code is given in Appendix A.

An important consideration for programming the flash array is the CPU frequency range for the application. Because of the actual implementation of the flash memory circuitry, a 0 bit is most easily read at high frequency; programmed bits have less margin when read at lower frequency. So, if the application requires a variable CPU clock rate, programming should be performed at the lowest frequency in the range. (A similar condition exists for the erase operation, which requires execution of the erase algorithm at the highest frequency in the range. See section 3.3, page 3-10.)

Only the read portion of the program operation must be performed at the lower frequency, because the read is used to determine margin. The read operation can be extended by sequentially executing multiple reads on the same location. Because the same address is selected the entire time and internal control signals are maintained between reads, the final read is equivalent to a slow read. For example, if the DSP core is executing the programming algorithm at a CLKOUT rate of 20 MHz (50 ns), sequentially reading a location three times is equivalent to reading it once at 6.67 MHz (150 ns). This is important, because it facilitates execution of the program and erase algorithms at the same CLKOUT rate.

Start New row Save row start address Same row Current address = row start address; row\_done = true Verify con-Steps 2-5 in Table 3-1 tents of current address Steps 7–25 in Table 3–1 Step 6 in Table 3-1 Apply program pulse; row\_done = false Program Yes pulse required? No Increment address End No No Pulsecount of  $\geq = \max^{\uparrow}$ ? row? Yes Yes Row\_done No true? Yes Current No address > end address Yes Continue Device failure

Figure 3–3. Programming or Clear Algorithm Flow

† See the device data sheet for the timing parameter values.

3-6 PRELIMINARY

Another important consideration is the total amount of time required to do the programming. The number of programming pulses required to completely program a flash memory cell increases as ambient temperature increases and/or supply voltage decreases. More programming pulses are required when the minimum supply voltage is used than when the nominal or maximum supply voltage is used. The number of program pulses required also increases throughout the life of the device, as more program-erase cycles are carried out. The device data sheet specifies the maximum number of program pulses under all operating conditions; use this number when you calculate the maximum amount of time required for programming.

The algorithm incorporates the steps for applying a program pulse (outlined in Table 3–1) along with some other techniques to ensure margin. In general, not all flash bits require the same number of program pulses to reach the programmed margin level. For this reason, the programming algorithm applies a series of short program pulses until the memory location is programmed. However, to understand how the series of program pulses works, you must first understand how the algorithm applies a single program pulse. Table 3–1 outlines the steps involved in verifying programmed bits and applying a single pulse to each of the upper and lower bytes of a single location. This process corresponds to the steps enclosed in the dashed box in the flowchart in Figure 3–3.

Table 3–1. Steps for Verifying Programmed Bits and Applying One Program or Clear Pulse

| Step | Action                                                          | Description                                                                                                    |
|------|-----------------------------------------------------------------|----------------------------------------------------------------------------------------------------|
| 1    | Power up the V <sub>CCP</sub> pin.                              | Set the $V_{CCP}$ pin to $V_{DD}$ . If the $V_{CCP}$ pin for the flash module to be programmed is not set to $V_{DD}$ , then the array will not be programmed.                                                                                                    |
| 2    | Activate VER0 mode.                                             | Set the VER0 bit in SEG_CTR (load SEG_CTR with 0010h).                                                                                                    |
| 3    | Delay for VER0 reference voltage stabilization.                 | The CPU executes a delay loop for the $t_{\mbox{\scriptsize d(VERIFY-SETUP}^{\mbox{\scriptsize \dagger}})}$ time period.                                                                                                    |
| 4    | Read flash array contents for verification.                     | The CPU reads the addressed location. The flash module must be in array-access mode (see section 2.2, <i>Accessing the Flash Module</i> , page 2-5).                                                                                                    |
| 5    | Deactivate VER0 mode.                                           | Clear the VER0 bit in SEG_CTR (load SEG_CTR with 0000h).                                                                                                    |
| 6    | Compare contents of flash location (16 bits) with desired data. | If the verification passes (i.e., if the data read in step 4 is equal to the desired data value), then no further program pulses are required. The flash word has been programmed with the desired data value. The program or clear function is completed and this algorithm is exited. |
|      |                                                                 | If the verification fails (i.e., if the data read in step 4 is not equal to the desired data value), then proceed to step 7.                                                                                                    |

Table 3–1. Steps for Verifying Programmed Bits and Applying One Program or Clear Pulse (Continued)

| Step      | Action                                                           | Description                                                                                                    |
|-----------|------------------------------------------------------------------|----------------------------------------------------------------------------------------------------|
| 7         | Mask the data to program lower byte.                             | Mask any bits in the lower byte that do not require programming (are already read as zero), and mask off upper byte. Recall that the algorithm should mask one byte while programming the other because a maximum of eight bits can be programmed simultaneously. |
| 8         | Load WADRS and WDATA registers.                                  | If the flash module is in array access mode, write the data to be programmed to its address. If the flash module is in register access mode, load the individual registers directly.                                                                              |
| 10        | Activate the WRITE/ERASE field and enable segments.              | Set the WRITE/ERASE field in SEG_CTR to 10 and set the corresponding segment enable bits (SEG0–SEG7) for the segments where the programmed word resides.                                                                                                    |
| † See the | e device data sheet for the timing p                             | parameter values.                                                                                                    |
| 11        | Wait for internally generated supply voltage stabilization time. | The CPU executes a delay loop for the $t_{d(PGM-MODE}{}^{\dagger}{}_{)}$ time period.                                                                                                    |
| 12        | Initiate the program pulse.                                      | Load the EXE, KEY1, and KEY0 bits with 1, 1, and 0, respectively. All three bits must be loaded in the same write cycle.                                                                                                    |
|           |                                                                  | The segment enable bits and the WRITE/ERASE field must also be maintained.                                                                                                    |
| 13        | Delay for program pulse time.                                    | The CPU executes a delay loop for the $t_{d(PGM}{}^{\dagger}{}_{)}$ time period.                                                                                                    |
| 14        | Terminate the program pulse.                                     | Clear the WRITE/ERASE field and EXE bit in SEG_CTR (e.g., load SEG_CTR with 0000h).                                                                                                    |
| 15        | Delay for array stabilization time.                              | The CPU executes a delay loop for the $t_{d(BUSY}{}^{\dagger}{}_{)}$ time period.                                                                                                    |
| 16–25     | Program upper byte if necessary.                                 | Repeat steps 7–15 for the upper byte. Mask the lower byte to 1s when programming the upper byte.                                                                                                    |

<sup>†</sup> See the device data sheet for the timing parameter values.

3-8 **PRELIMINARY** 

Before each program pulse is applied, a read of the byte is performed to determine which bits have reached the programmed level. Any bits that have reached the programmed level are masked (set to 1 in the WDATA register). This method of programming provides uniform charge levels among programmed bits, whereas using a single, long program pulse could result in some bits having much more charge than others. The uniformity of charge levels among bits has the primary effect of reducing programming time and the secondary effect of reducing the time for a subsequent erase operation. To assure that the bits are programmed with enough margin, the reads associated with programming use the VER0 read mode.

Erase Algorithm PRELIMINARY

# 3.3 Erase Algorithm

The erase algorithm follows the clear algorithm in executing the entire initialization flow. Figure 3–4 highlights the erase algorithm's place in the overall flow.

Figure 3-4. Erase Algorithm in the Overall Flow

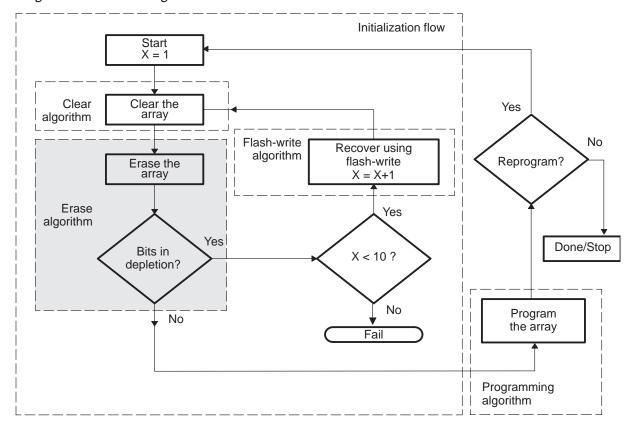

The erase algorithm consists of multiple iterations of a loop with one erase pulse applied in each iteration. Table 3–2 outlines the steps involved in applying a single erase pulse.

3-10 PRELIMINARY

**PRELIMINARY** Erase Algorithm

Table 3–2. Steps for Applying One Erase Pulse

| Step | Action                                                           | Description                                                                                                    |
|------|------------------------------------------------------------------|----------------------------------------------------------------------------------------------------|
| 1    | Power up the V <sub>CCP</sub> pin.                               | Set $V_{CCP}$ pin to $V_{DD}$ . If the $V_{CCP}$ pin for the flash module to be erased is not set to $V_{DD}$ , then the array will not be erased properly.                                          |
| 2    | Load WDATA register with FFFFh.                                  | This load overrides the erase protection mechanism.                                                                                                    |
| 3    | Activate the erase mode and enable segments.                     | Set the WRITE/ERASE field to 01 and set SEG0–SEG7 bits in the SEG_CTR register. The flash module must be in register-access mode (see section 2.2).                                                  |
| 4    | Wait for internally generated supply voltage stabilization time. | The CPU executes a delay loop for the $t_{d(\mbox{\footnotesize{ERASE-MODE}}\mbox{\footnotesize{$^\dagger$}})}$ time period.                                                                         |
| 5    | Initiate the erase pulse.                                        | Load the EXE, KEY1, and KEY0 bits with 1, 1, and 0, respectively. All three bits must be loaded in the same write cycle.  The segment enable bits and the WRITE/ERASE field must also be maintained. |
| 6    | Delay for erase pulse time.                                      | The CPU executes a delay loop for the $t_{d(ERASE}^{\dagger})$ time period.                                                                                                    |
| 7    | Terminate the erase pulse.                                       | Clear the EXE bit and WRITE/ERASE field in the SEG_CTR register (load SEG_CTR with 0000h to clear all bits).                                                                                         |
| 8    | Delay for mode deselect time.                                    | CPU executes a delay loop for the $t_{d(BUSY}{}^{\dagger}{}_{)}$ time period.                                                                                                    |

<sup>&</sup>lt;sup>†</sup> See the device data sheet for the timing parameter values.

At the beginning of each iteration, a read operation is performed on all the bits in the array to determine if an erase pulse is required. Erasure is complete when all array locations are read as FFFFh. To assure that the flash array is erased with enough margin, the reads associated with the erase use the VER1 read mode. Additional margin can be gained during the erase operation if the reads are performed using *address complementing*. When the array is read with address complementing, the following sequence is used for each address read:

- 1) All of the bits of the address to be read are complemented.
- 2) The contents of the resulting address are read.
- 3) The value read at the complemented address is discarded.

Erase Algorithm PRELIMINARY

- 4) The actual address is restored.
- 5) The contents of the restored address are read.

The advantage of this approach is that it forces the worst-case switching condition on the flash addressing logic during the reads, thus improving the margin of the erase. Address complementing on the 'F20x/F24x can be accomplished easily by using the XOR instruction to complement the bits of the address.

An important consideration for erasing the flash array is the CPU frequency range for the application. Because of the actual implementation of the flash memory circuitry, a logic 1 is most easily read at low frequency; erased bits have less margin when read at higher frequency. Accordingly, if the application requires a variable CPU clock rate, the erase should be performed at the highest frequency in the range. (A similar condition exists for the programming operation, which requires execution of the programming algorithm at the lowest frequency in the range. See section 3.2, page 3-4.)

Another important consideration is the total amount of time required to erase the array. The number of erase pulses required to completely erase a flash memory cell increases as ambient temperature increases or decreases relative to the nominal temperature and as supply voltage decreases. More erase pulses are required when the ambient temperature is toward the extremes of the operating range. Also, more erase pulses are required when the minimum supply voltage is used than when the nominal or maximum supply voltage is used. The number of erase pulses required also increases throughout the life of the device, as more program-erase cycles are carried out. The device data sheet specifies the maximum number of erase pulses under all operating conditions; use this number when you calculate the maximum amount of time required for the erase algorithm.

The complete erase algorithm including depletion check is shown in the flow-chart in Figure 3–5.

3-12 PRELIMINARY

**PRELIMINARY** Erase Algorithm

Figure 3-5. Erase Algorithm Flow

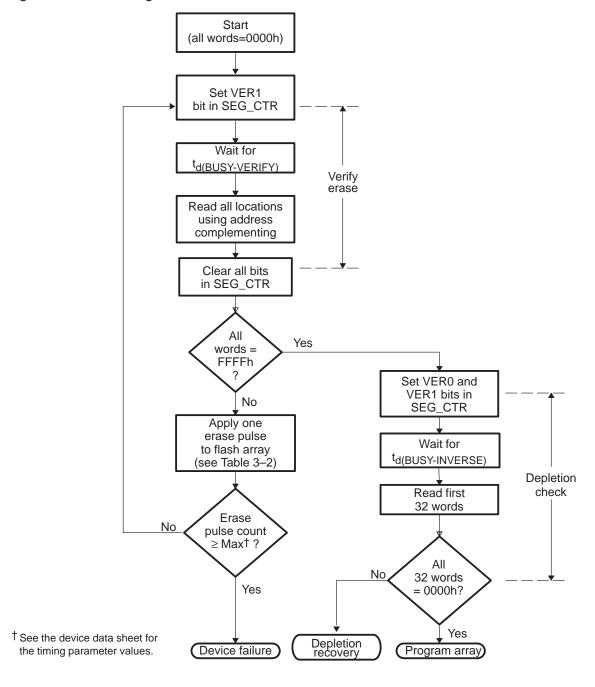

Flash-Write Algorithm PRELIMINARY

# 3.4 Flash-Write Algorithm

The flash-write operation recovers bits in depletion mode, which can be caused by over-erasure. The flash-write algorithm's place in the overall flow is highlighted in Figure 3–6.

Figure 3-6. Flash-Write Algorithm in the Overall Flow

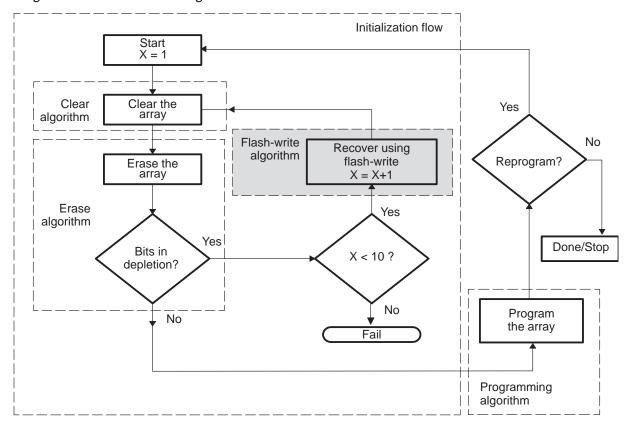

A *flash-write pulse* is the time during the flash-write operation between the setting and the clearing of the EXE bit (bit 0 of SEG\_CTR). Charge is added to the bits of the flash memory array via the flash-write mechanism. The flash-write algorithm may require multiple flash-write pulses. The steps required to apply one flash-write pulse are outlined in Table 3–3.

3-14 PRELIMINARY

PRELIMINARY Flash-Write Algorithm

Table 3–3. Steps for Applying One Flash-Write Pulse

| Steps | Action                                                               | Description                                                                                                    |
|-------|----------------------------------------------------------------------|----------------------------------------------------------------------------------------------------|
| 1     | Power up the V <sub>CCP</sub> pin.                                   | Set the $V_{CCP}$ pin to $V_{DD}$ . If the $V_{CCP}$ pin for the flash module to be recovered is not set to $V_{DD}$ , then the flash-write operation will not be effective.               |
| 2     | Activate the flash-write mode and enable all segments.               | Set the WRITE/ERASE field to 10 and set SEG0-SEG7 in the SEG_CTR register. The flash module must be in register access mode (see section 2.2).                                             |
| 3     | Wait for the internally generated supply voltage stabilization time. | The CPU executes a delay loop for the $t_{\mbox{\scriptsize d(FLW-MODE}\mbox{\scriptsize $\dagger$})}$ time period.                                                                        |
| 4     | Initiate the flash-write pulse.                                      | Load the EXE, KEY1, and KEY0 bits with 1, 1, and 0, respectively. All three bits must be loaded in the same write cycle.  The segment enable bits and WRITE/ERASE field must also be main- |
|       |                                                                      | tained.                                                                                                    |
| 5     | Delay for the flash-write pulse time.                                | The CPU executes a delay loop for the $t_{d(FLW}{}^{\dagger})$ time period.                                                                                                    |
| 6     | Terminate the flash-write pulse.                                     | Clear all bits in the SEG_CTR register (load SEG_CTR with 0000h).                                                                                                    |
| 7     | Delay for mode deselect time.                                        | CPU executes a delay loop for the $t_{\mbox{\scriptsize d(BUSY}^{\mbox{\scriptsize \dagger})}}$ time period.                                                                               |

 $<sup>\</sup>ensuremath{^{\dagger}}$  See the device data sheet for the timing parameter values.

The flash-write algorithm consists of multiple iterations of a loop with one flash-write pulse applied in each iteration. At the beginning of each iteration, a depletion test is performed to determine if a flash-write pulse is required. Figure 3–7 shows the flow of the flash-write algorithm.

The flash-write operation uses the inverse-erase read mode to detect bits that are in depletion mode. For more information about the inverse-erase read mode, see section 2.4, *Read Modes*, on page 2-12.

Flash-Write Algorithm PRELIMINARY

Figure 3-7. Flash-Write Algorithm Flow

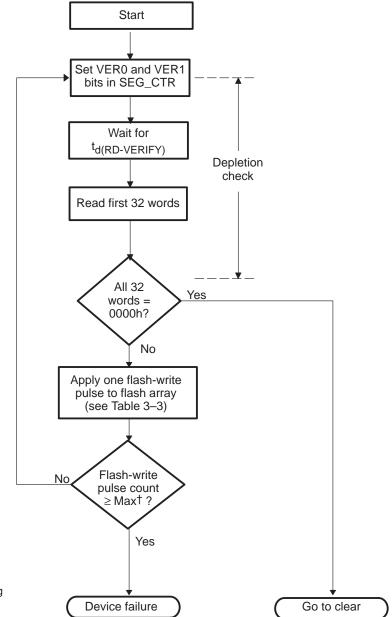

<sup>†</sup> See the device data sheet for the timing parameter values.

3-16 PRELIMINARY

The CPU frequency range for the application is an important consideration for the depletion test, as well as for the program and erase operations. Because of the actual implementation of the flash memory circuitry, a bit in depletion mode is most easily detected at low frequency. Accordingly, if the application requires a variable CPU clock rate, the depletion test should be performed at the lowest frequency in the range. Only the read portion of the depletion test must be performed at the lower frequency, because it is the read that is used to detect depletion. The effective duration of the read operation can be extended by sequentially executing multiple reads on the same location. Because the same address is selected the entire time and internal control signals are maintained between reads, the final read is equivalent to a slow read. For example, if the DSP core is executing the programming algorithm at a CLKOUT rate of 20 MHz (50 ns), sequentially reading a location three times is equivalent to reading it once at 6.67 MHz (150 ns). The erase and flash-write algorithm implementations given in Appendix A use three reads to check for depletion.

3-18 **PRELIMINARY** 

# **Appendix A**

# Assembly Source Listings and Program Examples

The flash array is erased and programmed by code running on the DSP core. This code can originate from off-chip memory or can be loaded into on-chip RAM. The available flash programming tools for the 'F20x/F24x allow you to program the on-chip flash module without having knowledge or visibility of the algorithms. One scheme uses the scan emulation feature of the 'F20x/F24x to load the algorithms onto the DSP and control execution, and another scheme relies on boot loader code preprogrammed into the flash memory at the factory. You can find more information about these stand-alone flash programming tools on the Texas Instruments web page at http://www.ti.com. This appendix explains how to use the algorithm source files to program the flash module. You need this information to create new flash programming tools or to add such features as remote reprogrammability to a design.

| Topic | C                                                                      | Page   |
|-------|------------------------------------------------------------------------|--------|
| A.1   | Assembly Source for Algorithms                                         | A-2    |
| A.2   | C-Callable Interface to Flash Algorithms                               | . A-27 |
| A.3   | Sample Assembly Code to Erase and Reprogram the TMS320F206             | . A-32 |
| A.4   | Sample C Code to Erase and Reprogram the TMS320F206                    | . A-37 |
| A.5   | Sample Assembly Code to Erase and Reprogram the TMS320F240             | . A-40 |
| A.6   | Using the Algorithms with C Code to Erase and Reprogram the TMS320F240 | . A-47 |
|       |                                                                        |        |

PRELIMINARY A-1

### A.1 Assembly Source for Algorithms

The algorithm source files implement the flows given in Chapter 3. Each algorithm is written as an assembly language subroutine, beginning with a label at an entry point and ending with a return instruction. The algorithms share a set of 16 relocatable variables for which pointers are defined in the header file, SVAR20.H.

The variables are defined at the beginning of B1 RAM, and an uninitialized section should be declared at link time to reserve this space. Also, the data page pointer (DP) should be initialized to point to this space before a call is made to any of the algorithms.

In addition to these variables, each algorithm references parameters that should be declared globally in the calling code. These parameters are listed in the introduction to each of the algorithm source files below.

The source files given are:

| SVAR20.H: header file that defines variables and constants |
|------------------------------------------------------------|
| SCLR20.ASM: clear algorithm                                |
| SERA20.ASM: erase algorithm                                |
| SFLW20.ASM: flash-write algorithm                          |
| SPGM20.ASM: programming algorithm                          |
| SUTILS20.ASM: subroutines common to all four algorithms    |

The same algorithm files can be used for the TMS320F206 and the TMS320F240/1/3 devices. A conditional assembly variable is provided in the header file, SVAR20.H, for assembling the algorithms for the correct device. For more details on this conditional assembly variable, see A.1.1.

#### A.1.1 Header File for Constants and Variables, SVAR20.H

This header file is included in each of the algorithm files using the .include directive. All of the constants used for flash programming are defined in this file. Also, the conditional assembly constant, F24x, is defined here to allow reuse of the algorithms for multiple device types. This constant should be modified to select the correct device when the algorithms are assembled. The SVAR20.H header file can also be included in the calling code, to allow visibility to the variable names.

A-2 PRELIMINARY

```
** Variable declaration file
                                                        * *
   TMS320F2XX Flash Utilities.
                                                        * *
                                                        * *
     Revision: 2.0, 9/10/97
                                                        * *
     Revision: 2.1, 1/31/98
                                                        * *
                                                        * *
  Filename: svar20.asm
*Note:
                                                        * *
*DLOOP is a delay loop variable used in flash algorithms.
*This is a function of CLKOUT1. If the F206 device runs at **
*any CLKOUT1 speed other than 20 MHz, DLOOP value should be **
*redefined per the equation explained below. Use of
*current DLOOP for flash programming at speeds other than
*20 MHz is not recommended.
*****************
      .mmregs
BASE .set 0300h
                           ;Base address for variables
                           ; can be changed to relocate
                           ;variable space in RAM.
BASE_0 .set
                 BASE+0
                         ;Scratch pad registers.
                  BASE+1
BASE_1 .set
BASE_2
       .set
                  BASE+2
       .set
BASE_3
                  BASE+3
       .set
BASE_4
                  BASE+4
         .set
BASE_5
                  BASE+5
BASE_6
         .set
                  BASE+6
SPAD1
         .set
                  BASE+7
         .set
SPAD2
                  BASE+8
FL_ADRS
         .set
                  BASE+10
                          ;Flash load address.
FL_DATA
                  BASE+11
                           ;Flash load data.
        .set
ERROR
                  BASE+15
                           ; Error flag register.
         .set
*Variables for ERASE and CLEAR
RPG_CNT .set BASE+12 ;Program pulse count.
FL_ST
         .set
                  BASE+13
                           ;Flash start addr/Seg Cntrl Reg.
                  BASE+14 ;Flash end address.
FL_END
         .set
```

\*\*\*\*\*\*\*\*\*\*\*\*\*

```
*CONSTANTS
***************
*Conditional assembly variable for F24X vs F206.
*If F24X = 1, then assemble for F24X; otherwise,
*assemble for F206.
***************
      .set
.set
             0
                        ;Assemble for F206
;F24X
              1
                        ;Assemble for F24X
************
* Delay variables for CLEAR, ERASE and PROGRAM *
**********
      .set 0
                        ;5 us delay
D10
      .set
             1
                        ;10 us delay
D100
             19
                        ;100 us delay
      .set
      .set 999
.set 1399
                       ;5 ms delay
             1399
                        ;7 ms delay
******************
*DLOOP constant proportional to CLKOUT1
*Calculate DLOOP in decimal using the following equation:
* DLOOP=FLOOR{(5us/tCLKOUT1)-6};
*Examples
*a.@ 15 MHz, DLOOP= 69;
*b.@ 9.8304 MHz, DLOOP= 43;
*c.@ 16.384 MHz, DLOOP= 75;
******************
                  ;5-us delay loop @ 4.032 MIPs
; DLOOP
     .set 14
;DLOOP .set 19
                   ;5-us delay loop @ 5 MIPs
;DLOOP .set 44
                   ;5-us delay loop @ 10 MIPs
;DLOOP .set 75
                   ;5-us delay loop @ 16.384 MIPs
;DLOOP .set 94
                   ;5-us delay loop @ 20 MIPs
*******
* On-chip I/O registers *
*******
F_ACCESSO .set OFFEOh; F206 ACCESS CNTRL REGISTER O.
F_ACCESS1 .set OFFE1h ;F206 ACCESS CNTRL REGISTER 1.
PMST .set OFFE4h; Defines SARAM in PM/DM and MP/MC bit.
F24X_ACCS .set OFF0Fh ;F240 ACCESS CNTRL REGISTER.
;-----
Register Declarations for F240 Peripherals
;-----
;Watch-Dog(WD)/Real Time Int(RTI)/Phase-Locked Loop (PLL)
;Registers
RTI_CNTR .set 07021h ;RTI Counter reg
WD_CNTR .set 07023h ;WD Counter reg
WD KEY
       .set 07025h ;WD Key reg
RTI_CNTL .set 07027h ;RTI Control reg
       .set 07029h ;WD Control reg
WD_CNTL
PLL_CNTL1 .set 0702Bh ;PLL control reg 1
PLL_CNTL2 .set 0702Dh ;PLL control reg 2
```

A-4 PRELIMINARY

#### A.1.2 Clear Algorithm, SCLR20.ASM

This code is an implementation of the clear (programming) algorithm described in section 3.2 on page 3-4. Recall that the clear algorithm is identical to the programming algorithm with the data forced to 0000h for all flash addresses.

Memory section: fl\_clr

Entry point: GCLR

Parameters to be declared and initialized by the calling code are:

- □ PROTECT defines the values of bits 8–15 of SEG\_CTR during the clear algorithm.
- ☐ SEG\_ST defines the start address of the flash array to be cleared.
- ☐ SEG\_END defines the end address of the flash array to be cleared.

Return value: **ERROR** (@BASE+15); 0 = Pass, 1 = Fail

```
******************
** CLEAR Subroutine
                                                          * *
  TMS320F2XX Flash Utilities.
     Revision: 2.0, 9/10/97
     Revision: 2.1, 1/31/98
  Filename: sclr20.asm
  Called by: c2xx_bcx.asm or flash application programs.
  !!CAUTION - INITIALIZE DP BEFORE CALLING THIS ROUTINE!!
                                                          * *
  Function: Clears one or more contiguous segments of
                                                          * *
            array 0/1 as specified by the following
                                                          * *
            variables.
                                                          * *
            SEG_ST
                     Segment start address
            SEG_END
                     Segment end address
                                                          * *
            PROTECT Sector protect enable
  The algorithm used is "row-horizontal", which means that *
  an entire flash row (32 words) is programmed in parallel.*
  This method provides better uniformity of programming
  levels between adjacent bits than if each address were
  programmed independently. The algorithm also uses a
  3-read check for VERO margin (i.e., the flash location is *
  read three times and the first two values are discarded.)*
  This provides low-frequency read-back margin on
```

```
programmed bits. For example, if the flash is programmed *
  using a CLKOUT period of 50 ns, the flash can be read back
  reliably over the CLKOUT period range of 50 ns to 150 ns *
  (6.67 MHz-20 MHz). The programming pulse-duration is
  100 us, and a maximum of 150 pulses is applied per row.
  The following resources are used for temporary storage:
             Used for comparisons
         AR1
             Used for pgm pulse count
         AR2 Used for row banz loop.
        AR6 Parameter passed to Delay
    FL_ADRS Used for flash address
     FL_DATA Used for flash data.
     FL\_ST
              Used for flash start address
     BASE_0
              Used for row-done flag
     BASE_1 Used for row start address
     SPAD1 Flash commands
     SPAD2
              Flash commands
*****************
         .include "svar20.h"
MAX_PGM .set
                 150
                       ;Only allow 150 pulses per row.
VER0
                010h ; VERO command.
        .set
WR_CMND
       .set
                 4
                       ;Write command.
WR_EXE
                 045h
                      ;Write EXEBIN command.
        .set
                 0
STOP
         .set
                        ; Reset command.
         .def
                 GCLR
         .ref
                 PROTECT, SEG_ST, SEG_END
         .ref
                 DELAY, REGS, ARRAY
              "fl clr"
      sect
*****************
  GCLR: This routine performs a clear operation on the
  flash array defined by the FL_ST variable. The segments
  to be cleared are defined by the SEG_ST, SEG_END, and
  PROTECT variables.
  The following resources are used for temp storage:
          Used for comparisons
   AR1
           Used for pgm pulse count
           Used for row banz loop
           Used for flash address
   FL_ADRS
  FL_DATA Used for flash data
  BASE_0
           Used for row-done flag
           Used for row start address
  BASE_1
  BASE 2
           Used for byte mask.
****************
GCLR:
      SETC
              INTM
                          ;Disable all ints.
      CLRC
               SXM
                          ;Disable sign extension.
      SPLK
               #0,ERROR
                          ;Reset error flag
      LACL
               SEG_ST
                          ;Get segment start address.
               FL_ADRS
      SACL
                          ; Save as current address.
      AND
               #04000h
                          ;Get array start address.
```

A-6 PRELIMINARY

```
SACL
               FL ST
                           ;Save array start address.
      LACL
               FL ADRS
                           ;Get segment start address.
NEWROW
               ; * * * * * * * Begin a new row. *
               BASE_1
                          ;Save row start address.
      SACL
      LAR
               AR1,#0
                           ; Init pulse count to zero.
               ;*******Same row, next pulse.*
SAMEROW
               #1,BASE_0
                          ;Set row done flag = 1(True).
      SPLK
      LACL
               BASE_1
                           ;Get row start address.
      SACL
               FL_ADRS
                           ;Save as current address.
      LAR
               AR2,#31
                           ;Init row index.
******Repeat the following code 32 times until end of row.*
               ;*******First, do low byte.*
LOBYTE
               SPLK
               PRG_BYTE
      CALL
                              ;Check/Program lo-byte
      SPLK
               #0FF00h,BASE_2 ;Get hi-byte mask.
               PRG_BYTE
                              ;Check/Program hi-byte.
      CALL
               ;*******Next word in row.
NEXTWORD
               FL_ADRS ;Load address for next word.
      LACL
      ADD
               #1
                           ; Increment address.
                          ;Save as current address.
      SACL
               FL_ADRS
                           ;Point to row index.
      MAR
               *,AR2
               LOBYTE
                           ;Do next word, and dec AR2.
      BANZ
*******Reached end of row. Check if row done.*
      BIT
            BASE_0,15
                         ;Get row_done flag.
                          ; If 1, then row is done.
      BCND ROW_DONE, TC
      MAR
            *,AR1
                           ;Else, row is not done, so
            *+
                           ;inc row pulse count.
      MAR
                           ; Check if passed allowable max.
      T.AR
            AR0,#MAX_PGM
      CMPR 2
                            ; If AR1>MAX_PGM, then
      BCND EXIT, TC
                            ;fail, don't continue.
            SAMEROW
                            ;else, go to beginning
                            ; of same row.
*******If row done, then check if Array done.*
ROW DONE
                           ;Check if end of array.
      SUB
            SEG END
                            ;Subtract segment end address.
      BCND DONE, GEQ
                           ; If >0, then done.
*******Else, go to next row.*
      LACL FL_ADRS
                           ;Get current address.
     В
            NEWROW
                           ;Start new row.
*******If here, then done.
DONE CALL ARRAY
                           ; Access flash in array mode.
     RET
*******If here, then unit failed to program.*
                           ;Update error flag.
EXIT SPLK #1,ERROR
      В
            DONE
                            ;Get outa here.
   .page
******************
  THIS SECTION PROGRAMS THE VALUE STORED IN FL_DATA INTO
  THE FLASH ADDRESS DEFINED BY FL_ADRS.
  The following resources are used for temporary storage:
            AR6
                Parameter passed to Delay.
            SPAD1 Flash program and STOP commands.
```

```
SPAD2 Flash program + EXE command.
EXE_PGM
  CALL ARRAY
                    ; ACCESS ARRAY
*LOAD WADRS AND WDATA
    LACL FL_ADRS
                            ;ACC => PROGRAM ADRS
                     ;LOAD WADRS AND WDATA *
            FL_DATA
  CALL REGS ; ACCESS FLASH REGS
*SET UP WRITE COMMAND WORDS
                          GET SEGMENT PROTECT MASK **
    LACL PROTECT
                         ;OR IN WRITE COMMAND
     OR
           #WR_CMND
     SACL
           SPAD1
                         ;SPAD1 = WRITE COMMAND
                         OR IN EXEBIN COMMAND
     OR
           #WR_EXE
           SPAD2
                         ;SPAD2 = WRITE EXE COMMAND **
     SACL
    LACL
                         ;ACC => 0 (FLASH0)
           FL_ST
  ACTIVATE WRITE BIT
    TBLW SPAD1
                         ; EXECUTE COMMAND
            AR6,#D10
                         ;SET DELAY
    T.AR
  CALL DELAY, *, AR6 ; WAIT
  SET EXEBIN BIT
    TBLW SPAD2
                         ; EXECUTE COMMAND
                          ;SET DELAY
    TAR
            AR6,#D100
  CALL DELAY, *, AR6 ; WAIT
  STOP WRITE OPERATION
                          ;SHUTDOWN WRITE OPERATION *
    SPLK #0,SPAD1
     TBLW
           SPAD1
                          ;EXECUTE COMMAND
           AR6,#D10
                          ;SET DELAY
    T.AR
  CALL DELAY, *, AR6 ; WAIT
                          ; RETURN TO CALLING SEOUENCE*
    RET
*****************
  .page
  ACTIVATE VERO ON FLASH READS
  LOADS FLASH WORD AT ADDR FL ADRS TO FL DATA.
  Uses SPAD1 for temporary storage of flash commands.
SET_RD_VER0
                           ; ACCESS FLASH REGISTERS *
     CALL
            REGS
                           ;ACC => FLASH
     LACL
            FL\_ST
            #VER0,SPAD1
                            ;ACTIVATE VER0
     SPLK
                            ;EXECUTE COMMAND*
     TBLW
            SPAD1
            AR6,#D10
                            ;SET DELAY
     LAR
     CALL
            DELAY, *, AR6
                         ;WAIT
            ARRAY
                          ; ACCESS FLASH ARRAY
     CALL
     LACL
            FL_ADRS
                          ; POINT TO ADRS
     TBLR
            FL_DATA
                          GET FLASH WORD 1x read
     TBLR
            FL_DATA
                          ;2x read
     TBLR
            FL_DATA
                          ;3x read
     CALL
            REGS
                          ; ACCESS FLASH REGISTERS
            FL_ST
     LACL
                          ;ACC => FLASH
     SPLK
            #STOP,SPAD1
                          ;DEACTIVATE VER0
```

A-8 PRELIMINARY

```
SPAD1
     TBLW
                         ; EXECUTE COMMAND
           AR6,#D10
                       ;SET DELAY
     LAR
     CALL
           DELAY, *, AR6
                         ;WAIT
     CALL
            ARRAY
                         ; ACCESS FLASH ARRAY
    RET
                         ; RETURN TO CALLING SEQUENCE*
****************
************
  PRG_BYTE: Programs hi or lo byte depending on *
        byte mask (BASE_2).
***********
PRG_BYTE:
           SET_RD_VER0 ; Read word at VER0 level.
    CALL
           BASE_2 ;Get lo/hi byte mask.
FL_DATA ;Xor with read-back value.
    LACL
     AND
           PB_DONE,EQ ; If zero, then done.
     BCND
           #0FFFFh ;else, mask off good bits.
FL_DATA ;New data.
EXE_PGM ;PGM Pulse.
     XOR
     SACL
     CALL
            #0,BASE_0 ;Set row done flag = 0(False).
     SPLK
PB_DONE RET
************
```

.end

**PRELIMINARY** 

#### A.1.3 Erase Algorithm, SERA20.ASM

This code is an implementation of the erase algorithm described in section 3.3 on page 3-10.

Memory section: fl\_ers

Entry point: GERS

Parameters to be declared and initialized by the calling code are:

- PROTECT defines the values of bits 8–15 of SEG\_CTR during the erase algorithm.
- ☐ SEG\_ST defines the start address of the flash array to be erased.
- ☐ SEG\_END defines the end address of the flash array to be erased.

Return value: ERROR (@BASE+15); 0 = Pass, 1 = Fail

```
******************
  ERASE subroutine
                                                         * *
                                                         * *
  TMS320F2XX Flash Utilities.
    Revision: 2.0, 9/10/97
     Revision: 2.1, 1/31/98
  Filename: sera20.asm
  Called by: c2xx_bex.asm or flash application programs.
   !!CAUTION - INITIALIZE DP BEFORE CALLING THIS ROUTINE!!
  Function: Erases one or more contiguous segments of
            flash array 0/1 as specified by the
            following variables.
                                                         * *
            SEG_ST Segment start address
                                                         * *
            SEG_END Segment end address
                                                         * *
            PROTECT Sector protect enable
                                                         * *
  The algorithm used is XOR-VER1, which means that in
  addition to the VER1 read mode, an XOR readback is used **
  to gain more margin. During the read portion of the
  erase, two reads are performed for each address; for the **
  first read, all address bits are complemented using a
  logical XOR with the array end address. The data read
  during the first read is discarded, and the second read **
                                                         * *
  is performed on the actual address. This scheme
                                                         * *
  simulates the worst-case branching condition for code
  executing from the flash array.
```

A-10 PRELIMINARY

```
The erase pulse duration is 7ms, and a maximum of
   1000 pulses is applied to the array.
  The following resources are used for temporary storage: **
             Used for comparisons
              Used for erase pulse count
     AR1
                                                       * *
     AR2
              Used for main banz loop
                                                       * *
     AR6
              Parameter passed to DELAY
    BASE_0 Parameter passed to Set_mode
                                                       * *
                                                       * *
    BASE_1 Used for flash address.
                                                       * *
    BASE_2 Used for flash data
                                                       * *
    BASE_3 Used for flash checksum
     BASE_4 Used for segment size
    BASE_5 Flash Erase command
     BASE_6 Flash Erase+EXE command
******************
         .include "svar20.h" ;defines variables for flash0
                           ; or for flash1 array
MAX_ER .set 1000 ;Allow only 1000 erase pulses.
                       ; VER1 command.
VER1
        .set 8
ER_CMND .set 2 ;ERASE COMMAND WORD

ER_EXE .set 043h ;ERASE EXEBIN COMMAND WORD

INV_ER .set 018h ;INVERSE ERASE COMMAND WORD

FL_WR .set 6 ;FLASH WRITE COMMAND WORD
FLWR_EX .set 047h ;FLASH WRITE EXEBIN COMMAND WORD
                       RESET REGISTER COMMAND WORD
         .set 0
STOP
         .def GERS
         .ref PROTECT,SEG_ST,SEG_END
         .ref DELAY,REGS,ARRAY
         .sect "fl_ers"
******************
* GERS: This routine performs an erase to
  xorver1 level. The Seg to erase is defined by
  the vars SEG_ST and SEG_END. The following
  resources are used for temporary storage:
    ARO Used for comparisons
     AR1
              Used for erase pulse count
     AR2
              Used for main banz loop
     BASE_0 Parameter passed to Set_mode
     BASE_1 Used for flash address.
BASE_2 Used for flash data
BASE_3 Used for flash checksum
BASE_4 Used for segment size
              Used for flash address.
*****************
  Code initialization section
  Initialize test loop counters:
    AR1 is the number of ERASE pulses.
*****************
      SETC INTM
                        ;Disable all maskable ints.
      SETC SXM
                       ;Enable sign extension.
```

```
;Disable overflow mode.
      CLRC
            OVM
      LACL
            SEG ST
                          ;Get segment start address.
             #04000h
                         ;Get array start address.
      AND
      SACL FL_ST
                         ;Save array start address.
      OR
             #03FFFh
                         ;Get array end address.
                          ; Save array end address.
      SACL FL_END
      SPLK #0,ERROR
                          ;Reset error flag
             AR1,#0
                          ;Set erase count to 0.
      LAR
      SPLK #STOP, BASE_0;Stop command.
      CALL
            SET_MODE
                          ;Disable any flash cmds.
XOR_ERASE
** Compute checksum for flash, using address complementing.**
      LACC SEG_END
      SUB
             SEG_ST
      SAC
            BASE_4
                              ;Segment length-1.
            AR2,BASE_4
                              ;load n-1 to loop n times.
      LAR
      ADD
             #1
      SACL BASE_4
                              ;Segment length.
      SPLK #VER1,BASE_0
                              ; VER1 command.
                              ;Set VER1 mode.
      CALL SET_MODE
      MAR
             *,AR2
      BLDD #SEG_ST,BASE_1
                             ;Segment start address.
      SPLK #0,BASE_3
                             ;Clear checksum.
                             ; For I = SEG_ST to SEG_END.
RD1_LOOP
                             ;ACC => CURRENT ADDR.
      LACC BASE_1
                             ; XOR addr with flash end addr.
      XOR
            FL_END
      TBLR BASE_2
                             ;Dummy Read.
                             ;Get actual addr again.
      LACC
           BASE_1
      TBLR BASE_2
                             ;True Read.
                             ;Increment flash addr.
      ADD
             #1
      SACL
            BASE_1
                             ;Store for next read.
      LACC
           BASE_3
                             ;Get old check sum.
            BASE_2
      ADD
                             ;ACC=>ACC+FL_DATA.
      SACL
            BASE_3
                              ; Save new check sum.
      BANZ
            RD1_LOOP, *-
      ADD
            BASE_4
                              ;Should make ACC = 0 for
                              ; erased array.
                             ; If BASE_3 = 0, finished.
      BCND
           XOR_ERFIN,EQ
***** If not erased, apply an erase pulse.
      CALL ERASE_A
                             ;Else, pulse it again.
      MAR
             *,AR1
                              ;ARP->AR1 (Erase pulse count)
      MAR
                              ; Increment Erase count.
      LAR
             ARO, #MAX_ER
      CMPR2
                              ; If AR1>MAX_ER then
      BCND EXIT, TC
                              ;fail, don't continue erasing.
             XOR_ERASE
                             ;Else, check again.
***** If here, then erase passed; now check for depletion.
XOR_ERFIN
      SPLK
             #STOP, BASE_0
                                 ;Stop command.
      CALL
             SET_MODE
                                 ;Disable any flash cmds.
      CALL
             INV_ERASE
                                 ; Check for depletion.
DONE
      RET
                                 ; Return to calling code.
```

A-12 PRELIMINARY

```
***** If here, then an error has occurred.
EXIT SPLK #1,ERROR
                          ;Update error flag
     SPLK #STOP,BASE_0
                          ;Stop command.
     CALL SET_MODE
                          ;Disable any flash cmds.
         DONE
                          ;Get outa here.
****************
     .page
**********
* SET_MODE: This routine sets the flash in the
* mode specified by the contents of BASE_0. This *
* can be used for VERO, VER1, INVERASE, or STOP. *
    AR6: Parameter passed to DELAY.
************
SET_MODE
     CALL REGS
                    ; ACCESS FLASH REGS
     LACL FL_ST
                    ;ACC => SEG_CTR.
     TBLW BASE_0
                    ;Activate MODE.
     LAR AR6,#D10
                    ;SET DELAY
     CALL DELAY, *, AR6 ; WAIT
                    ;ACCESS FLASH ARRAY
     CALL ARRAY
     RET
***********
 INV_ERASE: This routine is used to check for
  depletion in the flash array.
    AR2 Used for main banz loop
     BASE_0 Parameter passed to Set_mode
     BASE_1 Used for flash address
BASE_2 Used for flash data
************
INV_ERASE
     SPLK #INV_ER,BASE_0
     CALL SET_MODE ;Set inverse-erase mode.
     BLDD #FL_ST,BASE_1;Array start address.
     LAR
          AR2,#31 ;Loop count.
     MAR
          *,AR2
NEXT_IVERS
     LACL BASE_1
                    ;Get address.
                     ;Dummy read.
     TBLR
          BASE_2
                     ;Read data.
     TBLR BASE_2
     ADD
          #1
                     ; Increment address.
          BASE_1
                     ;Save address.
     SACL
     ZAC
          BASE_2
                     ;Add data.
     BCND EXIT, NEQ
                     ;If ACC<>0, then fail.
*Else continue, until until done with row.
     BANZ NEXT_IVERS ;Loop 32 times.
     SPLK
          #STOP, BASE_0 ; Stop command.
     CALL
          SET_MODE
                   ;Disable any flash cmds.
     RET
                     ; If here then test passed.
     .page
****************
* ERASE_A: This subroutine applies one erase pulse to the
* flash array.
```

```
* The following resources are used for temporary storage:
  BASE_0 Flash STOP command, and FFFF for WDATA.
    BASE_5 Flash erase command.
    BASE_6 Flash erase + EXE command.
****************
* SET UP FLASH ERASE COMMANDS FOR PROTECT MASK.
     LACL PROTECT ;GET SEGMENT PROTECT MASK
     OR #ER_CMND ;OR IN ERASE COMMAND
SACL BASE_5 ;BASE_5 = ERASE COMMAND
OR #ER_EXE ;OR IN EXEBIN COMMAND
SACL BASE_6 ;BASE_6 = ERASE EXE COMMAN
                         ;BASE_6 = ERASE EXE COMMAND **
  MUST LOAD WDATA WITH FFFF.
     SPLK #0FFFFh,BASE_0 ;WDATA VALUE FOR ERASE
     LACC FL_ST ;ACC => FLASH
     TBLW BASE_0
                           ;SET WDATA = FFFF
  THIS SECTION ACTIVATES THE WRITE COMMAND.
     SPLK #STOP,BASE_0 ;Stop command.
     CALL SET_MODE
                         Disable any flash cmds:
  CALL REGS
                       ;ACCESS FLASH REGS
                       ;ACC => FLASH
     LACC FL_ST
TBLW BASE_5
                                                       * *
                         ;ACTIVATE ERASE
                                                       * *
     LAR AR6,#D10
                          ;SET DELAY
                                                       * *
  CALL DELAY, *, AR6
                                                       * *
                      ;WAIT
                                                       * *
  THIS SECTION ACTIVATES THE EXEBIN COMMAND.
                                                       * *
     TBLW BASE_6 ;START ERASURE
                                                      * *
  LAR AR6, #D7K ;SE CALL DELAY, *, AR6 ;WAIT
                          ;SET DELAY to 7 ms
                                                      * *
                                                      * *
     SPLK #STOP, BASE_0 ;STOP COMMAND
                                                      * *
     CALL SET_MODE ;STOP ERASE
                                                      * *
                           ; RETURN TO CALLING CODE
*****************
```

A-14 PRELIMINARY

#### A.1.4 Flash-Write Algorithm, SFLW20.ASM

This code is an implementation of the flash-write algorithm described in section 3.4 on page 3-14.

Memory section: fl\_wrt

Entry point: FLWS

Parameters to be declared and initialized by the calling code are:

- PROTECT defines the values of bits 8–15 of SEG\_CTR during the flash-write algorithm.
- ☐ SEG\_ST defines the start address of the flash array to be recovered.
- ☐ SEG\_END defines the end address of the flash array to be recovered.

\*\*\*\*\*\*\*\*\*\*\*\*\*\*\*\*\*\*

Return value: ERROR (@BASE+15) 0=Pass, 1=Fail

```
** FLASH-WRITE subroutine
                                                            * *
                                                            * *
                                                            * *
  TMS320F2XX Flash Utilities.
  Revision: 2.0, 9/10/97
  Revision: 2.1, 1/31/98
  Filename: sflw20.asm
  Called by : c2xx_bfx.asm or flash application programs.
   !!CAUTION - INITIALIZE DP BEFORE CALLING THIS ROUTINE!! **
                                                            * *
   Function: Performs flash writes on flash array 0/1 as
                                                            * *
            specified by the following vars:
                                                            * *
             SEG_ST Array segment start address
                                                            * *
             PROTECT Sector protect enable
  The flash-write pulse duration used is 14 ms, and a
  maximum of 10000 pulses is applied until the device
  passes the depletion test.
   The following resources are used for temp storage:
      ARO Used for comparison
      AR1
                Flash-Write Pulse Count
      AR2
                Used for main BANZ loop
      AR6
                Parameter passed to DELAY
      BASE_0
BASE_1
               Parameter passed to SET_MODE
               Used for flash address
      BASE_1
      BASE_2 Used for flash data
```

```
BASE 3 Used for EXE + flw cmd
******************
     .include "svar20.h" ;defines variables for flash0
                        ; or for flash1 array
MAX_FLW .set 10000
                       ; Allow only 10000 flw pulses.
INV_ER .set 018h
                       ; INVERSE ERASE COMMAND WORD
FLWR
       .set 6
                       ;FLASH WRITE COMMAND WORD
FLWR_EX .set 047h
                       ;FLASH WRITE EXEBIN COMMAND WORD
STOP
       .set 0
                        ; RESET REGISTER COMMAND WORD
        .def FLWS
        .ref PROTECT,SEG_ST,SEG_END
        .ref DELAY,REGS,ARRAY
     .sect "fl_wrt"
*************
  FLWS: This routine is used to check for bits
  in depletion mode. If any are found, flash-
  write is used to recover.
   AR1 Flash-write pulse count.
    AR2 Used for main banz loop.
    BASE_0 Parameter passed to Set_mode.
    BASE_1 Used for flash address.
    BASE_2 Used for flash data.
*************
FI.WS:
*************
  Code initialization section
  Initialize test loop counters:
   AR1 is the number of flash-write pulses.
*************
                       ;Disable maskable ints.
     SETC INTM
                      ;Get segment start address.
     LACL SEG_ST
                      Get array start address.
     AND
         #04000h
                       ;Save array start address.
     SACL FL_ST
                       Reset error flag.
     SPLK #0,ERROR
     LAR
          AR1,#0
                        ;Set FLW count to 0.
     SPLK #STOP,BASE_0
                        ;Flash STOP command.
     CALL SET_MODE
                        ;Disable any flash commands.
INV_ERASE
     SPLK #INV_ER,BASE_0
          SET_MODE
     CALL
                        ;Set inverse-erase mode.
     BLDD #FL_ST,BASE_1
                        ;Array start address.
     LAR
          AR2,#31
                        ;Loop count.
     MAR
          *,AR2
NEXT_IVERS
     LACL BASE_1
                     ;Get address.
     TBLR BASE_2
                     ;Dummy read.
     TBLR
          BASE_2
                     ;Dummy read.
     TBLR BASE_2
                     ;Read data.
     ADD
          #1
                     ; Increment address.
     SACL
          BASE_1
                     ;Save address.
     ZAC
     ADD BASE_2
                     ;Add data.
```

A-16 PRELIMINARY

```
BCND FL WRITE, NEO; If ACC <> 0, then flwrite.
*Else, continue until until done with row.
      BANZ NEXT_IVERS
                       ;Loop 32 times.
      SPLK #STOP,BASE_0 ;Flash STOP command.
      CALL SET_MODE
                       ;Disable flash commands.
                        ; If here then test passed.
DONE RET
                        ;Return to calling code.
* If here, then an error has occurred.
EXIT SPLK #1, ERROR ; Update error flag
      SPLK #STOP,BASE_0 ;Flash STOP command.
      CALL SET_MODE ; Disable flash commands.
      CALL ARRAY
                       ; ACCESS FLASH ARRAY
            DONE
      В
                       ;Get outa here.
      .page
FL_WRITE: This routine performs a fl_write on *
  the flash until a maximum is reached. The
  array is defined by the variable FL_ST
  and the segment(s) is defined by the PROTECT
  mask. The following resources are used for
  temporary storage:
        ARO Used for comparison
        AR1 Used for pulse count (Global)
        AR6 Parameter passed to DELAY
     BASE_0 Parameter passed to SET_MODE
              Used for flw cmd
      BASE_2
              Used for EXE + flw cmd
      BASE_3
**********
FL_WRITE
      SPLK #STOP,BASE_0 ;Flash STOP command.
           SET_MODE ;Disable flash commands.
      CALL
      LACL PROTECT
                       ;Get sector_prot mask.
            #FLWR
                       Or in fl_write cmd.
      OR
      SACL BASE 2
                       ; BASE_2 = fl_write cmd.
                       Or in EXE + fl_write cmd.
      OR
            #FLWR_EX
           BASE_3 ;BASE_3 = EXE + fl_write cmd.
      SACL
*Set the flash-write command.
      CALL REGS ;Access flash regs.
      LACC
           FL\_ST
                       ;ACC => SEG_CTL.
      TBLW BASE_2
                       ;Initiate fl_write.
            AR6,#D10
                        ;Set delay.
      T.AR
           DELAY, *, AR6 ; Wait, 10US flw stabilization time.
      CALL
*Set the EXE bit (start flash-write pulse).
      TBLW BASE_3
                     ;Start flw pulse.
      LAR
            AR6, #D7K
                        ;Set delay to 7 ms.
           DELAY, *, AR6 ; WAIT, 7 ms.
      CALL
      LAR
            AR6,#D7K
                        ;Set delay to 7 ms.
           DELAY, *, AR6 ; WAIT 7 ms.
      CALL
*A 14-mS flash write pulse has been applied.
      SPLK #STOP,BASE_0 ;Flash STOP command.
      CALL
            SET_MODE
                        ;Disable flash commands.
            *,AR1
      MAR
      MAR
                        ; Increment flw count.
```

```
AR0,#MAX_FLW
     LAR
      CMPR 2
                       ; If AR1>MAX_FLW then
     BCND EXIT,TC ;Fail, don't continue recovery.
B INV_ERASE ;Else, perform iverase again.
*************
* SET_MODE: This routine sets the flash in the *
* mode specified by the contents of BASE_0. This *
  can be used for VER0, VER1, INVERASE, or STOP. *
SET_MODE
     CALL REGS ;ACCESS FLASH REGS
LACL FL_ST ;ACC => SEG_CTR.
TBLW BASE_0 ;Activate MODE.
LAR AR6,#D10 ;SET DELAY
     CALL DELAY, *, AR6 ; WAIT
     CALL ARRAY ; ACCESS FLASH ARRAY
  RET
*************
   .end
```

A-18 PRELIMINARY

#### A.1.5 Programming Algorithm, SPGM20.ASM

This code is an implementation of the program algorithm described in section 3.2 on page 3-4.

Memory section: fl\_prg

Entry point: GPGMJ

Parameters to be declared and initialized by the calling code are:

- PRG\_bufaddr defines the destination start address.
- ☐ PRG\_length defines the source buffer length.
- ☐ PRG\_paddr defines the source buffer start address (data space).
- □ PROTECT defines the values of bits 8–15 of SEG\_CTR during the programming algorithm.

Return value: **ERROR** (@BASE+15); 0 = Pass, 1 = Fail

```
******************
** PROGRAM Subroutine
                                                           * *
  TMS320F2XX Flash Utilities.
     Revision: 2.0, 9/10/97
      Revision: 2.0b, 12/5/97
      Revision: 2.1, 1/31/98
  Filename: spgm20.asm
  Called by: c2xx_bpx.asm or flash application programs.
   !!CAUTION - INITIALIZE DP BEFORE CALLING THIS ROUTINE!!
   Function: This routine programs all or part of the
            flash as specified by the variables:
            PRG_paddr Destination start address
            PRG_length Source buffer length
PRG_bufaddr Source buffer start address
  The algorithm used is "row-horizontal", which means that *
  an entire flash row (32 words) is programmed in parallel.*
  This method provides better uniformity of programming
  levels between adjacent bits than if each address were
  programmed independently. The algorithm also uses a
   3-read check for VERO margin (i.e., the flash location is*
  read three times and the first two values are discarded.)*
  This provides low-freq read-back margin on programmed
```

```
bits. For example, if the flash is programmed using a
  CLKOUT period of 50 ns, the flash can be reliably read
  back over the CLKOUT period range of 50 ns to 150 ns
  (6.67MHz-20 MHz). The programming pulse duration is
  100 us, and a maximum of 150 pulses is applied per row.
  The following variables are used for temp storage:
              Used for comparisons
     AR1
              Used for pgm pulse count
     AR2
             Used for row banz loop
     AR3
             Used for buffer addr index
             Used for flash address.
     AR4
             Parameter passed to Delay
     AR6
    SPAD1 Flash program and STOP commands
    SPAD2
             Flash program + EXE command
    FL_ADRS Used for flash address
    FL_DATA Used for flash data
    BASE_0 Used for row-done flag
    BASE_1 Used for row start address
    BASE_2 Used for row length-1
    BASE_3 Used for buffer/row start addr
    BASE_4 Used for destination end addr
    BASE_5 Used for byte mask
********************
     .include "svar20.h"
MAX_PGM .set 150
                   ;Allow only 150 pulses per row.
       .set 010h ; VER0 command.
VER 0
WR_CMND .set 4 ;Write command.
        .set 045h ; Write EXEBIN command.
WR_EXE
STOP
         .set 0
                    Reset command.
         .def GPGMJ
         .ref PRG_bufaddr,PRG_length,PRG_paddr
        .ref PROTECT,DELAY,REGS,ARRAY
        .sect "fl_prg"
*****************
  GPGMJ: This routine programs all or part of
     the flash as specified by the variables:
     PRG_paddr Destination start address
                 Source buffer length
     PRG_length
     PRG_bufaddr Buffer start address
  The following variables are used for temp
  storage:
     AR0
              Used for comparisons
     AR1
              Used for pgm pulse count
     AR2
              Used for row banz loop
     AR3
              Used for buffer addr index
     FL_ADRS
              Used for flash address
     FL_DATA
              Used for flash data
     BASE_0
              Used for row-done flag
     BASE_1
              Used for row start address
     BASE_2
              Used for row length-1
```

A-20 PRELIMINARY

```
Used for buffer/row start addr
      BASE 3
      BASE 4
               Used for destination end addr
            Used for byte mask
      BASE 5
GPGMJ: SPLK #0,IMR
                       ; MASK ALL INTERRUPTS
      SETC
           INTM
                       GLOBALLY MASK ALL INTERRUPTS
      SPLK #0,ERROR
                       ; Initialize error flag (no error).
      LACL PRG_paddr ;Get destination start address.
      SACL FL_ADRS
                       ;Save as current address.
      ADD
            PRG_length ; Determine destination end addr.
      SUB
            #1
      SACL BASE_4
                        ;Save destination end addr.
      LACL PRG_paddr
                       ;Get destination start addr.
            AR3, PRG_bufaddr ;Get buffer start address.
      LAR
******Begin a new row.*
NEWROW
      SACL BASE_1
                           ;Save row start address.
      SAR
            AR3,BASE_3
                           ;Save buffer/row start address.
      T.AR
            AR1,#0
                           ; Init pulse count to zero.
      SPLK #31,BASE_2
                           ;Init row length-1 to 31.
      AND
            #001Fh
                          ; Is start addr on row boundary?
            ADJ_ROW, NEQ
                          ; If not then adjust row length.
      CC
      LACL BASE_1
                           ;Get row start address.
                           ;Get row end address.
            #001Fh
      OR
                          ; Is end address on row boundary?
      SUB
           BASE_4
                           ; If not then adjust row length.
           ADJ_ROW,GT
      CC
*******Same row, next pulse.*
SAMEROW SPLK #1,BASE_0 ;Set row done flag = 1(True).
        LACL BASE_1 ;Get row start address.
                           ;Save as current address.
         SACL FL_ADRS
         LAR
                          ;Get buffer/row start addr.
               AR3,BASE_3
         LAR
               AR2,BASE_2
                           ;Init row index.
** Repeat the following code 32 times or until end of row.*
         ;*******First, do low byte.*
LOBYTE
                       ;Determine which flash module.
  CALL SET MODULE, AR4
      SPLK #0FFh,BASE_5
                           ;Set lo-byte mask.
      CALL
           PRG_BYTE
                           ;Check/Program lo-byte.
           #0FF00h,BASE_5 ;Set hi-byte mask.
      SPLK
  CALL PRG_BYTE
                           ; Check/Program hi-byte.
            ;*******Next word in row.
NEXTWORD
                    ;Load address for next word.
      LACL
           FL_ADRS
                           ; Increment address.
      ADD
            #1
                           ;Save as current address.
      SACT
            FL_ADRS
                           ;ARP -> buffer addr index.
      MAR
            *,AR3
      MAR
            *+,AR2
                           ;Inc, and ARP -> row index.
      BANZ LOBYTE
                           ;Do next word, and dec AR2.
** Reached end of row. Check if row done. *
      BIT
            BASE_0,15
                           ;Get row_done flag.
      BCND
            ROW_DONE,TC
                           ; If 1 then row is done.
      MAR
            *,AR1
                           ; Else, row is not done, so
      MAR
                           ;inc row pulse count.
      LAR
            AR0, #MAX_PGM
                           ; Check if passed allowable max.
      CMPR
                           ; If AR1>MAX_PGM then
```

```
;fail, don't continue.
     BCND
          EXIT, TC
           SAMEROW
                          ;else, go to beginning
                             ; of same row.
** If row done, then check if Array done. *
ROW_DONE
     LACL FL_ADRS
                          ; Check if end of array.
           BASE_4
                          ;Subtract end addr.
     SUB
     BCND DONE, GT
                          ;If >0 then done.
** Else, go to next row. *
     LACL FL_ADRS
     В
           NEWROW
                          ;Start new row.
** If here, then done.
DONE
     CALL
          ARRAY
                          ; Access flash in array mode.
     RET
                          ;Return to calling program.
** If here, then unit failed to program. *
EXIT SPLK #1,ERROR
                            ;Update error flag (error).
     R
           DONE
                             ;Get outa here.
************
      .page
***********
* ADJ_ROW: This routine is used to adjust the *
* row length, if the start or end address of
* code being programmed does not fall on a row *
* boundary. The row length is passed in the
* BASE_2 variable, and the adjustment value to *
* be subtracted is passed in the accumulator. *
************
ADJ_ROW
     NEG
                    ; Take twos complement.
     ADD
           BASE_2
                    ;Add row length.
     SACL
          BASE_2
                    ; Save new row length.
     RET
************
  SET_MODULE: This routine is used to point to
  the appropriate flash array control register
  This is only important for 'F2XX devices with *
  multiple flash modules like the 320F206. The
  variable FL_ST is returned with the correct *
  register address.
  The following resources are used
  temporarily:
     AR O
           Used for comparisons
     AR4
           Used for flash address
SET_MODULE
           AR4, FL_ADRS ; AR4 = current address.
     LAR
          #0,FL_ST
     SPLK
                       ;FL_ST = FLASHO CTRL REGS
     LAR
           AR0, #4000H
                       ;AR0 = compare value.
     CMPR
                       ;If AR4 < AR0 then
                       ;FL_ADRS < 4000H; SET TC
          FL0,TC
     BCND
                       ; Address is in FLO.
                       ; Else address is in FL1.
```

A-22 PRELIMINARY

```
SPLK #04000h, FL ST; FL ST = FLASH1 CTRL REGS
****************
THIS SECTION PROGRAMS THE VALUE STORED IN FL_DATA INTO *
 THE FLASH ADDRESS DEFINED BY FL_ADRS.
* The following resources are used for temporary storage: *
    AR6 Parameter passed to Delay
    SPAD1 Flash program and STOP commands
    SPAD2 Flash program + EXE command.
*****************
EXE_PGM
  CALL ARRAY
                      ; ACCESS ARRAY
 LOAD WADRS AND WDATA
                     ;ACC => PROGRAM ADRS
    LACL FL_ADRS
    TBLW FL_DATA
                      ;LOAD WADRS AND WDATA
  TBLW FL_DATA ;LOAD WADRS AND CALL REGS ;ACCESS FLASH REGS
  SET UP WRITE COMMAND WORDS
    LACL PROTECT ;GET SEGMENT PROTECT MASK
                  ;OR IN WRITE COMMAND ;SPAD1 = WRITE COMMAND
         #WR_CMND
     OR
     SACL SPAD1
                     OR IN EXEBIN COMMAND
         #WR_EXE
    OR
                      ;SPAD2 = WRITE EXE COMMAND
    SACL SPAD2
                      ;ACC => (FLASH)
    LACL FL_ST
 ACTIVATE WRITE BIT
    TBLW SPAD1
                      ; EXECUTE COMMAND
                      ;SET DELAY
    LAR AR6,#D10
  CALL DELAY, *, AR6 ; WAIT
                                              * *
  SET EXEBIN BIT
    TBLW SPAD2
                      ; EXECUTE COMMAND
                                              * *
                      ;SET DELAY
                                              * *
    LAR AR6,#D100
                                              * *
  CALL DELAY, *, AR6 ; WAIT
  STOP WRITE OPERATION
                     ;SHUT DOWN WRITE OPERATION
    SPLK #0,SPAD1
     TBLW
         SPAD1
                      ; EXECUTE COMMAND
    TBLW SPAD1
                        ; EXECUTE COMMAND
                         ;SET DELAY
    LAR AR6,#D10
  CALL DELAY, *, AR6 ; WAIT
      ; RETURN TO CALLING SEQUENCE
.page
******************
 ACTIVATE VERO ON FLASH READS
  LOADS FLASH WORD AT ADDR FL_ADRS TO FL_DATA.
 Uses SPAD1 for temporary storage of flash commands.
******************
SET_RD_VER0
  CALL REGS
                 ; ACCESS FLASH REGISTERS
```

```
LACL FL ST ; ACC => FLASH
     SPLK #VER0, SPAD1 ; ACTIVATE VER0
                    ; EXECUTE COMMAND
     LAR AR6, #D10 ;SET DELAY
  CALL DELAY, *, AR6 ; WAIT
  CALL ARRAY
              ; ACCESS FLASH ARRAY
    LACL FL_ADRS ; POINT TO ADRS
     TBLR FL_DATA
                    GET FLASH WORD 1x read
                   ; 2x read
; 3x read
     TBLR FL_DATA
     TBLR FL_DATA
  CALL REGS ;ACCESS FLASH REGISTERS LACL FL_ST ;ACC => FLASH
     SPLK #STOP, SPAD1 ; DEACTIVATE VER0
     TBLW SPAD1 ; EXECUTE COMMAND
    LAR AR6, #D10 ;SET DELAY
  CALL DELAY, *, AR6 ; WAIT
  CALL ARRAY ; ACCESS FLASH ARRAY
    RET
               ; RETURN TO CALLING SEQUENCE
*****************
     .page
*************
  PRG_BYTE: Programs hi or lo byte depending on*
    byte mask (BASE_5).
************
PRG_BYTE:
     CALL SET_RD_VER0
                        ;Read word at VERO level.
          *,AR3
                        ;ARP -> buffer addr index.
     MAR
     LACL *
                        ;Get word to program.
         FL_DATA
     XOR
                        ;Xor with read-back value.
     AND
          BASE_5
                        ;Mask off hi/lo byte.
     BCND PB_END, EQ
                        ; If zero then done.
     XOR
          #0FFFFh
                        ;else, mask off good bits.
     SACL FL_DATA
                        ;New data.
     CALL EXE PGM
                        ; PGM Pulse.
     SPLK #0,BASE_0
                        ;Set row done flag = 0(False).
PB_END RET
*****************
     .end
```

A-24 PRELIMINARY

## A.1.6 Subroutines Used By All Four Algorithms, SUTILS20.ASM

This assembly file includes two subroutines that change the flash module access mode and one subroutine that performs software delays. More details on the individual functions are given in the comments.

```
*****************
 Delay And Access Mode Subroutines
  TMS320F2XX Flash Utilities.
    Revision: 2.0, 9/10/97
    Revision: 2.1, 1/31/98
 Filename: sutils20.asm
            These utilities are used by CLEAR, ERASE,
 Called by:
                                               * *
            PROGRAM algorithms written for F2xx
                                               * *
            devices.
                                               * *
* Function: DELAY Delay loop specified by AR6.
                                               * *
         REGS Clears MODE bit of F_ACCESS0/1 to
              access flash module control registers. **
          ARRAY Sets MODE bit of F_ACCESS0/1 to access **
               the flash array.
*****************
     .include "svar20.h"
    .def DELAY, REGS, ARRAY
  .sect "DLY"
*********
*Delays as follows:
* LAR AR6, #N 2 Cycles
* CALL DELAY 4 Cycles
* RPT #DLOOP 2*(N+1) Cycles
* NOP
       DLOOP*(N+1) Cycles
* BANZ DLY_LP 4*N+2 Cycles
  RET
                4 Cycles
    = DLOOP(N+1)+6*N+14 Cycles
* Set N and DLOOP appropriately to *
 get desired delay.
*********
DELAY
                       ;AR6 = OUTER LOOP COUNT
DLY_LP
       RPT
            #DLOOP
                      ;APPROX 5US DELAY
       NOP
     BANZ DLY_LP, *- ;LOOP UNTIL DONE
     RET
                  ; RETURN TO CALLING SEQUENCE
     .page
REGS Clears MODE bit of F_ACCESS0/1 to
         access flash module control registers. **
************
     .sect "REG"
REGS
```

```
SPLK #0000h,SPAD2
**********The next instruction is for F240 only********
     .if F24X = 1 ; Assemble for F24X only.
     OUT SPAD2,F24X_ACCS
                           ;Enable F240 flash reg mode.
                            ;SPAD1 is dummy value.
     .endif
****************
     .if F24X = 0
                         ;Assemble for F206 only.
     LACC FL_ST
     SUB
         #4000h
     BCND regl, geq
                         ;if address>= 4000h,set
                         ;set reg mode for flash1 array
     OUT
         SPAD2, F_ACCESS0 ; Change mode of flash0.
     RET
reg1 OUT SPAD2, F_ACCESS1 ; Change mode of flash1.
     .endif
     RET
                         ; RETURN TO CALLING SEQUENCE
     .page
****************
  ARRAY Sets MODE bit of F_ACCESS0/1 to access **
    the flash array.
  .sect "ARY"
ARRAY
     SPLK #0001h,SPAD2
********The next instruction is for F240 only********
     .if F24X = 1
                       ;Assemble for F240 only.
          SPAD1,F24X_ACCS ; Enable F240 flash array mode.
                         ;SPAD1 is dummy value.
     .endif
***************
          F24X = 0
                         ;Assemble for F206 only.
     .if
     LACC FL_ST
     SUB
           #4000h
     BCND aryl,geq
                         ;if address>= 4000h,set
                         ;set reg mode for flash1 array
     OUT
          SPAD2, F_ACCESS0 ; Change mode of flash0.
     RET
          SPAD2, F_ACCESS1 ; Change mode of flash1.
ary1
     OUT
     .endif
     RET
                         ; RETURN TO CALLING SEQUENCE
        .end
```

A-26 PRELIMINARY

## A.2 C-Callable Interface to Flash Algorithms

The two functions erase() and program() are intended for in-application programming of the 'F20x/F24x flash module. These functions were written to be C callable, but they can also be called from assembly as long as the C stack calling convention is used.

```
This file contains two C-callable functions:
     program(), and erase()
  These functions are used for programming and
  erasing the on-chip flash EEPROM of the 'F2XX
  product family.
  The functions provide a C-callable, interface to
  the standard 'F2XX flash algorithms. They can
  also be used from assembly code, as long as the
  C stack calling convention is used. Since the
  standard flash algorithms are actually used to
  perform the various flash operations, they must
  must be combined with this code at link time.
  The erase function includes all the operations
  (clear+erase+flw) required to prepare the flash
  for programming. In addition to providing the
  C-callable interface, this function is very
  useful since it provides a single call to erase
  the flash memory.
  Since programming the device requires a single
  algorithm, the only purpose for the program()
  function is to provide a C-callable interface.
  The program() function transfers a specified
  block of data memory into a specified, erased
  flash array.
  The parameters for each function are described
  in detail below. Note these functions cannot
  reside in the same flash module that they are
  meant to modify.
      10/29/97 Ruben D. Perez
               DSP Applications Team
               Texas Instruments, Inc.
      03/20/98 Updated for inclusion in flash
               technical reference.
   .title "C-callable Interface to 'F2XX Flash Algorithms**"
; **C-callable functions defined in this file.
   .global _erase, _program
```

```
; **Variables included from flash algorithms.
     .include "svar20.h" ; Variable declarations
     .ref GCLR
                     References clear algo.
     .ref GPGMJ
                     ;References program algo.
         GERS ; References erase algo.
     .ref
     .ref FLWS
                      ; References flash-write algo.
; **Parameters used by flash algorithms.
     .def PRG_bufaddr, PRG_paddr
        PRG_length, PARMS
     .def
     .def SEG_ST,SEG_END,PROTECT
*****************
VARS: .usect "PRG_data",16;This is an uninitialized data
                    ;section required by the standard *
                    ;flash algos for temporary
                    ; variables. Pointers to this
                    ; space are hardcoded in SVAR20.H, *
                    ; and variables are init'd at
                    ;run time.
*****************
PARMS: .usect "PRG_parm",10; This is an uninitialized data
                    ; section used for temporary
                    ; variables and for passing
                    ; parameters to the flash
                    ;algorithms.
*************
PROTECT .set PARMS ; Segment enable bits.
***** Parameters needed for Programming algorithm. ******
PRG_bufaddr .set PARMS+1 ;Addr of buffer for pgm data *
PRG_paddr .set PARMS+2 ;First flash addr to program *
PRG_length .set PARMS+3 ;Length of block to program *
******************
** Parameters needed for CLEAR, ERASE, and FLW algorithms. *
SEG_END .set PARMS+5
******************
            Other misc variables.
******************
ERS_COUNT .set PARMS+6
                      ;Used for erase fail count.
SV_AR1 .set PARMS+7
                      ;Used to save AR1.
.sect "PRG_text"
 function erase(PROTECT,SEG_ST,SEG_END)
 Status is returned in the accumulator.
    0 = Fail, 1 = Pass
This function performs the clear and erase operation *
  on the 'F2XX flash. If the erase operation fails, the *
  flash-write operation is used to try to recover from *
  depletion. If the array recovers, the entire process *
  (clr+ers+flw) is repeated a maximum of 10 times. The *
* return value indicates the status. If this function
```

A-28 PRELIMINARY

```
passes, the flash is ready to be reprogrammed. The
   operations are performed on the segments of the flash *
   module described by the parameter list:
      1) PROTECT-defines which flash segments to protect.*
      2)SEG_ST -start address of segment to be erased.
      3)SEG_END-end address of segment to be erased.
  To erase flash0 use erase(0xff00,0x0000,0x3fff).
  To erase flash1 use erase(0xff00,0x4000,0x7fff).
   CAUTION: Erasing individual segments is not allowed.
      The PROTECT parameter should always be set to
      enable all segments, and SEG_ST and SEG_END
      should be set to the end and start address of
      the array to be erased.
***************
erase:
            .set 3
ERS_PARAMS
AR STACK
            .set ar1
AR_PROTECT
            .set ar2
AR_SEG_ST
            .set ar3
AR_SEG_END
            .set ar4
;Begin C Preprocessing
   POPD *+ ;pop return address, push on software stack
         ar0,*+;save FP
         ar6,* ;save ar6
   sar
   sbrk #3
      ;get arguments and place them properly - take them from
      ;the software stack and place them into their correct
      ;positions
   lar AR_PROTECT,*-
        AR_SEG_ST, *-
   lar
         AR_SEG_END, *-
   ;End C Preprocessing
   LDP
        #PARMS
   SAR
         AR1,SV_AR1
                     ; Save AR1.
         #0,ERS_COUNT ;Set erase fail count to 0.
   SPLK
                  ;Set algo error flag to 0 (no errors).
   SPLK
        #0,ERROR
********Put parameters where they belong.*******
   SAR AR PROTECT, PROTECT
       AR SEG ST, SEG ST
   SAR
        AR_SEG_END, SEG_END
**********Next Setup to clear flash ********
ers_loop:
      CALL
            GCLR
                        ;Clear flash.
      LACL
            ERROR
                        ; Check for CLEAR/ERASE error
      BCND ers_error,neg; If error, then hard fail.
 *********Next Setup to erase flash ********
      CALL GERS
                        ;Erase flash.
                        ; Check for CLEAR/ERASE error
      BCND depletion, neq; If error, try Flash-write.
      LACL #1
                       ;Else, no errors erasing.
      В
                       ;Restore registers and return.
            ers_done
depletion:
   LACL ERS_COUNT
                     ;Get erase fail count.
```

```
ADD
                    ; Increment fail count.
  SACL ERS_COUNT ; Save new count.
  SUB
        #10
                    ; CHECK for max of 10.
  BCND
        ers_error,GT ;If ers_cout>10 then hard fail.
  CALL
        FLWS ;Else, try to recover from depletion.
  LACL
        ERROR
                    ; Check for FLASH-WRITE error.
        ers_error, neq; If couldn't recover, then hard fail.
  BCND
        ers_loop ;Else, try erase again.
  В
ers error:
                    ; Error while erasing.
  LACL
ers_done:
  LAR AR1, SV_AR1 ; Restore AR1.
  CLRC
        OVM
            ;Disable overflow.
;Begin C Post Processing
  mar*,ar1
  sbrk #1
  lar
       ar6,*-
                ;save FP
       ar0,*-
                 ;save ar6
  pshd
                 ;pop return address, push on s/w stack
;End C Post Processing
  ret
*****************
  function program(PROTECT, PRG_bufaddr, PRG_paddr,
              PRG_length)
  Status will be returned in the accumulator.
     0 = Fail, 1 = Pass
*****************
  This function performs the program operation on the
  'F2XX flash. The values to be programmed will be read*
  from a buffer in data memory. The function can program*
  one to n words of flash in a single call; restricted *
  only by the data buffer size. If the function passes, *
  the flash was programmed correctly. The function is
  controlled by the following parameter list:
      1) PROTECT
                -flash segments to protect.
     2)PRG_bufaddr-Start address of program buffer in *
                 data memory.
     3)PRG_paddr
                -Start address of flash locations to *
                 be programmed.
      4) PRG_length -Number of words to be programmed.
  To program 20 words of flash1 starting at address
  0x4020, from a buffer at 0x0800@data use this:
     program(0xff00,0x0800,0x4020,20).
_program:
PRG_PARAMS
          .set 4
          .set arl
;**Parameters to be popped from s/w stack.
AR_PROTECT .set ar2
         .set ar3
AR_bufaddr
           .set ar4
AR_paddr
AR_length
           .set ar5
```

A-30 PRELIMINARY

```
;Begin C Preprocessing
  POPD *+ ; pop return address, push on s/w stack
  sarar0,*+
                ; save FP
   sarar6,*
                 ; save ar6
   sbrk #3
   ; Local variables (and parameters) are set up as follows:
   ;get arguments and place them properly - take them from
   ; the software stack and place them into their correct
   ;positions
  lar AR_PROTECT,*-
  lar AR_bufaddr,*-
   lar AR_paddr,*-
   lar AR_length, *-
   adrk #PRG_PARAMS+4 ; ar1 = next empty point on stack (SP)
; End C Preprocessing
     LDP
            #PARMS
      SAR
           AR1, SV_AR1 ; Save AR1.
      SPLK #0,ERROR
                       ;Set algo error flag to 0
                        ; (no errors).
*******Put parameters where they belong.******
     SAR AR_PROTECT, PROTECT
      SAR AR bufaddr, PRG bufaddr
     SAR AR_paddr,PRG_paddr
     SAR AR_length, PRG_length
**********Next, program flash ********
     CALL GPGMJ
                  ;Program flash from buffer.
     LACL ERROR
                       ; Check for program error.
     BCND prg_error,neq;If error then clear ACC.
     LACL #1
                      ; Else, No errors programming.
     В
           prg_done
prg_error:
           #0
                       ; Error while programming.
     LACL
prg_done:
           AR1,SV_AR1
     LAR
                           Restore AR1.
     CLRC OVM
                       ;Disable overflow.
***********
;Begin C Post Processing
  mar *,ar1
  sbrk #1
  lar ar6,*-
                    ;save FP
        ar0,*-
  lar
                    ;save ar6
  pshd *
                     ;pop return address, push on s/w stack
; End C Post Processing
```

# A.3 Sample Assembly Code to Erase and Reprogram the TMS320F206

The algorithm files can be used from assembly in a straightforward manner. In general, the algorithms can reside anywhere in program space. However, the algorithms cannot be executed from the flash module that is being modified, and the algorithms must execute with zero wait states. The assembly code and linker command file in this section provide a working example for the 'F206. In this example, the algorithms reside in SARAM, and flash1 is erased and reprogrammed.

# A.3.1 Assembly Code for TMS320F206

```
Filename: ASMEXAMP.ASM
  Description:
  This file contains an example of how to erase
  and program the TMS320F206 flash from assembly
  code using the standard flash algorithm modules.
 The example erases one of the 'F206 flash
 modules, then programs the first three words.
  Since the standard flash algorithms are actually
  used to perform the various flash operations,
  they must must be combined with this code at
  link time.
  03/20/98 Updated for inclusion in flash
          technical reference.
     .title"**Example of Using 'F2XX Flash Algorithms**"
; **Variables included from flash algorithms.
     .include "svar20.h" ; Variable declarations
     ref GCLR ;References clear algo.
                    References program algo.
     .ref GPGMJ
     .ref GERS
     .ref FLWS
                        ; References Flash-write algo.
;**Parameters used by flash algorithms.
     .def PRG_bufaddr, PRG_paddr
     .def PRG_length, PARMS
.def SEG_ST,SEG_END,PROTECT
;This is an uninitialized
VARS: .usect "PRG_data",16
                        ;data section required by
                        ; the standard flash algos
                        ; for temporary variables.
                        ;Pointers to this space
                        ; are hardcoded in SVAR20.H,
                        ; and variables are
                        ;init'd at run time.
PARMS: .usect "PRG_parm",10
                        ;This is an uninitialized
```

A-32 PRELIMINARY

```
;data section used for
                     ; temporary variables, and
                     ;for passing parameters
                    ; to the flash algorithms.
PROTECT .set PARMS
                    ;Segment enable bits.
***Parameters needed for Programming algorithm.
****************
PRG_bufaddr .set PARMS+1 ;Address of buffer for
                    ;program data.
PRG_paddr .set PARMS+2 ;First flash address to
                    ;program.
PRG_length .set PARMS+3 ;Length of block to program.*
*****************
 Parameters needed for CLEAR, ERASE, and FLW algorithms.
*****************
SEG_ST .set PARMS+4 ;Segment start address.
SEG_END .set PARMS+5 ;Segment end address.
Other misc variables.
*****************
ERS COUNT.set PARMS+6 ;Used for erase fail count.
*****************
    .text
***************
** First, erase flash1 by invoking the clear and erase *
** algorithms.
** Note: three parameters must be initialized before
** calling the algorithms.
LDP
         #PARMS
    SPLK #0,ERS_COUNT;Set erase fail count to 0.
*******Put parameters where they belong.******
    SPLK #0ff00h, PROTECT
        #04000h,SEG_ST
    SPLK
        #07FFFh,SEG_END
    SPLK
*********First clear flash ********
ers_loop:
    CALL GCLR
                    ;Clear flash.
        ERROR
                    ;Check for CLEAR error
    LACL
    BCND ers_error,neq
                    ; If error, then hard fail.
**********Next erase flash ********
    CALL GERS
                    ; Erase flash.
    LACL ERROR
                    ;Check for CLEAR error
    BCND depletion, neq ; If error, then try
                    ;flash-write.
    В
         ers_done
                    ; Else, no errors erasing.
depletion:
    LACL ERS_COUNT
                    ;Get erase fail count.
    ADD #1
                    ; Increment fail count.
    SACL ERS_COUNT
                    ;Save new count.
```

```
; CHECK for max of 10.
     SUB #10
    BCND ers error, GT
                      ;If ers cout>10 then hard
                      ;fail.
    CALL FLWS
                      ; Else, try to recover from
                    ;depletion.
    LACL ERROR
                   ; Check for FLASH-WRITE error.
    BCND ers_error,neq ;If couldn't recover, then
                      ;hard fail.
    В
          ers_loop
                    ; Else, try erase again.
ers error:
***************
** If here, then an unrecoverable error has occurred **
** during erase. In an actual application, the system**
** takes some action to indicate that service is
** required.
В
         ers_error
                   ; Error while erasing.
ers_done:
**************
** If here, then flash is erased and ready to be
** reprogrammed. This is a good place in the example **
** to set a breakpoint so that erasure can be
** verified (i.e., all flash bits should be 1).
** At this point, an actual application fills a buffer **
** with the data to be programmed. To simulate this in **
** the example, three SARAM locations are initialized.
    LAR AR1, #0c00h; Using last 3K of SARAM as
                   ;buffer.
    MAR
         *,AR1
    SPLK #0AAAAh,*+
                    ;Use dummy data for buffer.
    SPLK #05555h,*+
    SPLK #0AAAAh,*
** Now that the data to be programmed is ready, the
** programming algorithm is invoked. Note that four
                                             * *
                                             * *
** parameters must be initialized before calling the
** algorithm.
LDP #PARMS
********Put parameters where they belong.*******
    splk #0ff00h,PROTECT
    splk #0c00h,PRG_bufaddr
    splk #04000h,PRG_paddr
    splk
         #3,PRG_length
**********Next program flash ********
    CALL GPGMJ
                      ;Program flash from buffer.
    LACL ERROR
                      ; Check for program error.
    BCND prg_error, neq ; If error then clear ACC.
         prg_done
                      ; Else, No errors programming.
```

A-34 PRELIMINARY

## A.3.2 Linker Command File for TMS320F206 Sample Assembly Code

```
/*****************************
/* Filename: ASMEXAMP.CMD
/* Description: Linker command file for 'F206 example of on-chip
^{\prime \star} flash programming from assembly. This command file links the example to addr ^{\star \prime}
/* 0x8000 of the on-chip SARAM so that the debugger can be used to set
                                                                    * /
/* breakpoints. Another benefit of linking the example to SARAM is that the
/* code can be modified to operate on either flash module0, or module1, or
/* both.
/* Notes:
/*
   1. This example expects the 'F206 SARAM to be mapped in both data space
/*
      and program space (DON=PON=1).
     2. The object modules for the standard flash algos are expected to be in */
     a subdirectory (ALGOS) of the path of this file.
/* Rev1.0
                                                           3/98 RDP */
/********************************/Ommand Line Options*************************/
-e .text
-o asmexamp.out
-m asmexamp.map
asmexamp.obj /*User assembly code that calls flash algos.
algos\spgm20.obj /*Standard Programming algorithm.
algos\sclr20.obj /*Standard Clear algorithm.
algos\sera20.obj /*Standard Erase algorithm.
algos\sflw20.obj /*Standard Flash-write algorithm.
algos\sutils20.obj /*Subroutines used by standard algos.
MEMORY
PAGE 0: /* PM - Program memory */
  FLASH0: origin = 0x0000, length = 0x3fff
  FLASH1: origin = 0x4000, length = 0x3fff
  PSARAM: origin = 0x8000, length = 0x400 /*Use 1K of SARAM for PROGRAM
  B0: origin = 0xff00, length = 0x1ff
```

```
PAGE 1: /* DM - Data memory */
   BLK_B2: origin = 0x60, length = 0x20
                                         /*BLOCK B2
  DSARAM: origin = 0xc00, length = 0xC00
                                         /*Use 3K of SARAM for data DON=1
  EX1_DM: origin = 0x4000, length = 0x4000
                                         /*External data RAM
  B1: origin = 0x300, length = 0x1ff
                                          /*B1 Ram (Used for algo vars )
/***********************************/
SECTIONS
   .text : \{\} > PSARAM PAGE 0/* asmexamp.asm */
     /*All these sections are for flash programming.*/
   fl_prg : {} > PSARAM PAGE 0 /**Programming Algorithm****/
               {} > PSARAM PAGE 0
                                   /******Clear Algorithm******/
   fl_clr
                                  /*****Erase Algorithm*****/
   fl_ers
            : {} > PSARAM PAGE 0
                                  /****Flash-write Algorithm***/
  fl_wrt
               {} > PSARAM PAGE 0
               {} > PSARAM PAGE 0
                                    /*****Delay Subroutine****/
  DL'A
   REG
               {} >
                    PSARAM PAGE 0
                                    /******Regs Subroutine*****/
                                    /******Array Subroutine*****/
   ARY
                     PSARAM PAGE 0
                                    /*Reserved in asmexamp.asm **/
  PRG_data :
               {} >
                    В1
                          PAGE 1
                                    /*for flash algo variables.**/
                                    /*Reserved in asmexamp.asm **/
  PRG_parm : {} > B1
                         PAGE 1
                                    /*for param passing to algos*/
   /*End of sections for flash programming.
```

A-36 PRELIMINARY

## A.4 Sample C Code to Erase and Reprogram the TMS320F206

Because the algorithm implementations do not follow the C-calling convention of the 'C2000 C environment, they cannot be used directly from C. The assembly code of section A.2, *C-Callable Interface to Flash Algorithms*, is provided as a C-callable interface to the programming algorithms. The following C source file and linker command file provide a working example for the 'F206. In this example, the algorithms reside in the on-chip SARAM, and either flash0 or flash1 can be reprogrammed. The code can be relocated anywhere in program space, with the exceptions described in section A.3, *Using the Algorithms With Assembly Code*.

## A.4.1 C Code That Calls the Interface to Flash Algorithms for TMS320F206

```
/********************
/* Filename: sample.c
/* Description: This is an example of how to
/* program the 'F2XX flash from C code.
/* The C-callable interface for the standard
/* flash algorithms is used. This interface is
/* defined in the file <flash.asm>, as two
/* C-callable functions: erase(), and program()
/* At link time, this example must be combined
/* with the code in <flash.asm> as well as with
/* the object modules for the standard algos.
/*************
/* This example is set up for the TMS320F206,
/* and uses the SARAM as a buffer for programming */
/* data. The code first erases module1,
/* then programs the first three locations.
/****************
/* Rev1.0
                                    10/97 RDP */
/**********************************
         int erase(); /* Declare external func for flash erase.
extern
         int program(); /* Declare external func for flash programming.
extern
main()
   int *a;
   if (erase(0xff00,0x4000,0x7fff))
   { /*Flash is erased, now let's program it.*/
      /* Init program buffer. */
      a=(int *)0xC00; /*Use last 3K of SARAM for data buffer*/
      a[0]=0x7A80;
      a[1]=0x0FDF;
      a[2]=0x7A80;
      /*Program the flash from the buffer*/
      if (program(0xff00,0xc00,0x4000,0x3))
      { /*Flash programmed ok.*/
         while(1){} /*Spin here forever*/
      else
```

## A.4.2 Linker Command File for TMS320F206 Sample C Code

```
/* Filename: F206_SA.CMD
/* Description: Linker command file for 'F206 example of on-chip flash
          programming from C code. This command file links the
          example to addr 0x8000 of the on-chip SARAM so that
          the debugger can be used to set breakpoints. Another
          benefit of linking the example to SARAM is that the
          C code can be modified to operate on either flash
          module0, or module1, or both.
          Notes:
          1. This example expects the 'F206 SARAM to be
             mapped in both data space and program space
             (DON=PON=1).
          2. The object modules for the standard flash algos
             are expected to be in a subdirectory (ALGOS) of
             the path of this file.
* /
            /*Use Ram init model.
                                                        * /
-heap 0x0
            /*No heap needed for this example.
            /*150-word stack is enough for this example.
                                                        * /
-stack 0x96
             /*Force rereading of libraries.
-x
-l c:\dsptools\rts2xx.lib
-o sample_S.out
-m sample_S.map
sample.obj
              /*User C code with calls to erase() and program() */
               /*C-callable interface to standard algorithms.
flash.obj
algos\spgm20.obj /*Standard Programming algorithms.
algos\sclr20.obj /*Standard Clear algorithm.
algos\sera20.obj /*Standard Erase algorithm.
algos\sflw20.obj /*Standard Flash-write algorithm.
                                                        * /
                                                        * /
                                                        * /
algos\sutils20.obj /*Subroutines used by standard algorithms.
MEMORY
PAGE 0: /* PM - Program memory */
```

A-38 PRELIMINARY

```
FLASH0: origin = 0x0000,
                                 length = 0x3fff
                               length = 0x3fff
   FLASH1: origin = 0x4000,
   PSARAM: origin = 0x8000,
                                 length = 0x400 /*Use 1K of SARAM for PROGRAM*/
            origin = 0xff00,
                                 length = 0x1ff
PAGE 1: /* DM - Data memory */
   BLK_B2: origin = 0x60,
                                 length = 0x20 /*BLOCK B2
                                                               * /
   DSARAM:
            origin = 0xc00,
                                 length = 0xC00 /*Use 3K of SARAM for data */
                                                  /*DON=1*/
   EX1_DM: origin = 0x4000,
                                 length = 0x4000 /*External data RAM */
            origin = 0x300,
                                 length = 0x1ff /*B1 RAM (Used for algo vars )*/
/*********************************/
           : {} > PSARAM PAGE 0
                                     /* sample.c */
   .text
   /*All these sections are for flash programming.*/
   \label{eq:prg_text} \mbox{PRG\_text} \quad : \quad \{\,\} \  \  \, \mbox{PSARAM PAGE 0} \qquad / \mbox{**erase() and program()*****/}
                                       /****from flash.asm file****/
            : {} > PSARAM PAGE 0 /**Programming Algorithm*****/
: {} > PSARAM PAGE 0 /*****Clear Algorithm******/
   fl_prg
   fl_clr
             : {} > PSARAM PAGE 0 /*****Erase Algorithm******/
   fl_ers
             : {} > PSARAM PAGE 0 /****Flash-write Algorithm***/
   fl_wrt
             : {} > PSARAM PAGE 0 /*****Delay Subroutine*****/
             : {} > PSARAM PAGE 0 /*****Regs Subroutine*****/
   REG
             : {} > PSARAM PAGE 0 /*****Array Subroutine*****/
   ARY
   PRG_data : {} > B1 PAGE 1
                                    /*Reserved in flash.asm for**/
                                    /***flash algo variables.****/
   PRG_parm : {} > B1 PAGE 1
                                    /*Reserved in flash.asm for**/
                                    /*parameter passing to algos*/
   /*End of sections for flash programming.
                                                 * /
                {} >
                       B1 PAGE 1
   .bss
                {} > B1 PAGE 1
   .cinit
           : {} > B1 PAGE 1
   .const
            : {} > B1 PAGE 1
: {} > B1 PAGE 1
   .data
                                   /*C stack.
                                                            * /
   .stack
```

# A.5 Sample Assembly Code to Erase and Reprogram the TMS320F240

The algorithm files can be used from assembly in a straightforward manner. In general, the algorithms can reside anywhere in program space. However, the algorithms cannot be executed from the flash module that is being modified, and the algorithms must execute with zero wait states. The assembly code and linker command file in this section provide a working example for the 'F240.

#### Note:

This is not an actual application example since a boot mechanism is required to load the external SRAM on powerup. This example uses the 'C2xx C-source Debugger to download the code to the external SRAM. In addition, no reset or interrupt vectors are initialized.

The system requirements are F240 EVM or target board with external program space SRAM located at 0x8000 and a minumum of 1K words.

## A.5.1 Assembly Code for TMS320F240

A-40 PRELIMINARY

```
; **Variables included from flash algorithms.
     .include "svar20.h" ; Variable declarations
     ref GCLR ;References clear algo.
                     References program algo.
          GPGMJ
     .ref
     .ref
          GERS
                      ;References erase algo.
     .ref
         FLWS
                       ; References flash-write algo.
; **Parameters used by flash algorithms.
     .def PRG_bufaddr, PRG_paddr
     .def PRG_length, PARMS
     .def SEG_ST,SEG_END,PROTECT
;**F240 Register definitions
RTICR .set 07027h ;RTI Control Register
                  ;WD Control Register
       .set
            07029h
WDCR
            0702Bh ;Clock Control Register 0
      .set
CKCR0
CKCR1
       .set
            0702Dh
                    ;Clock Control Register 1
       .set 0702Dh ;Clock Control Register 1
.set 0701Ah ;System Module Status Register
SYSSR
       .set 224
DP_PF1
                   ;page 1 of peripheral file
                    ;(7000h/80h)
*****************
VARS: .usect "PRG_data",16; This is an uninitialized data
                    ;section required by the standard *
                    ;flash algos for temporary
                    ; variables. Pointers to this
                    ; space are hardcoded in SVAR20.H, *
                    ;and variables are init'd at
                    ;run time.
PARMS: .usect "PRG_parm", 10; This is an uninitialized data
                    ;section that is used for
                    temporary variables and for
                    ;passing parameters to the flash *
                    ;algorithms.
******************
PROTECT .set PARMS ;Segment enable bits.
******************
      Parameters needed for Programming algorithm.
****************
PRG_bufaddr .set PARMS+1 ;Addr of buffer for pgm data. *
         .set PARMS+2 ;1st flash addr to program.
PRG paddr
          .set PARMS+3 ;Length of block to program. *
PRG length
*** Parameters needed for CLEAR, ERASE, and FLW algorithms. **
*****************
SEG ST
          .set PARMS+4 ;Segment start address.
SEG END
         .set PARMS+5
                      ;Segment end address.
*****************
            Other misc variables.
ERS_COUNT .set PARMS+6 ;Used for erase fail count.
*****************
     .text
******************
** First, initialize the key F240 registers for use with
```

```
F240INIT: ;Set Data Page pointer to page 1 of the
         ;peripheral frame
      LDP #DP_PF1
                         ;Page DP_PF1 includes WET through *
                         ;EINT frames
      ;initialize WDT registers
      SPLK #06Fh, WDCR
                         ;clear WDFLAG, Disable WDT
                         ;(if Vpp=5V), set WDT
                         ;for 1 second overflow (max)
            #07h, RTICR ; clear RTI Flag,
      SPLK
                         ;set RTI for 1 second overflow
                         ; (max)
      ; EVM 10-MHz oscillator settings.
      ;(XTAL2 open, OSCBYP_=GND)
            #00B1h, CKCR1 ; CLKIN(OSC)=10MHz,
                         ; Mult by 2, Div by 1.
            #00C3h,CKCR0 ;CLKMD=PLL Enable,SYSCLK=CPUCLK/2
      SPLK
      ;Clear reset flag bits in SYSSR
      ; (PORRST, PLLRST, ILLRST, SWRST, WDRST)
      LACL SYSSR
                         ;ACCL <= SYSSR
      AND #00FFh
                         ;Clear upper 8 bits of SYSSR
      SACL SYSSR
                         ;Load new value into SYSSR
** First, erase flash1 by invoking the clear and erase **
** algorithms.
** Note: Three parameters must be initialized before
** calling the algorithms.
            #PARMS
      SPLK #0, ERS_COUNT ; Set erase fail count to 0.
********Put parameters where they belong.*******
      SPLK #0ff00h,PROTECT
            #00000h,SEG_ST
      SPLK
           #03FFFh,SEG_END
      SPLK
*********First, clear flash ********
ers_loop:
         CALL GCLR
                               ;Clear flash.
                               ; Check for CLEAR/ERASE error
         LACL ERROR
        BCND ers_error, neq ; If error, then hard fail.
**********Next erase flash ********
      CALL GERS
                            ;Erase flash.
      LACL ERROR
BCND depletion, neq
                            ;Check for CLEAR/ERASE error
                            ; If error, then try Flash-write.
      В
            ers_done
                            ; Else, no errors erasing.
```

A-42 PRELIMINARY

```
depletion:
         ERS_COUNT
                      Get erase fail count:
     LACL
                       ;Increment fail count.
     ADD
          #1
                      ;Save new count.
     SACL
          ERS_COUNT
     SUB
          #10
                       ; CHECK for max of 10.
          ers_error,GT
     BCND
                       ;If ers_cout>10 then hard fail.
     CALL FLWS
                       ;Else, try to recover from
                       ;depletion.
     LACL ERROR
                       ; Check for FLASH-WRITE error.
     BCND ers_error,neq ;If couldn't recover, then hard
                       ;fail.
          ers_loop
                       ;Else, Try erase again.
ers error:
****************
** If here, then an unrecoverable error occurred during
** In an actual application, the system takes some action **
** to indicate that service is required.
************
     В
          ers_error
                       Error while erasing.
ers_done:
***************
** If here, then flash is erased and ready to be
                                            * *
** reprogrammed.
** This is a good place in the example to set a
** breakpoint so that erasure can be verified (i.e.,
** all flash bits should be 1).
** At this point, an actual application fills a buffer with **
** the data to be programmed. To simulate this in the
** example, three DARAM locations are initialized.
******************
     LAR AR1, #0380h ;Using last 128 words of B1 DARAM
                     ;as buffer.
          *,AR1
     MAR
     SPLK #0AAAAh,*+
                    ;Use dummy data for buffer.
     SPLK
          #05555h,*+
     SPLK #0AAAAh,*
```

```
****************
** Now that the data to be programmed is ready, the
** programming algorithm is invoked. Note: Four parameters **
** must be initialized before calling the algorithm.
LDP
         #PARMS
*******Put parameters where they belong.*******
     splk #0ff00h,PROTECT
     splk #0380h,PRG_bufaddr
     splk #00000h,PRG_paddr
     splk #3,PRG_length
***********Next, program flash*******
    CALL GPGMJ ;Program flash from buffe LACL ERROR ;Check for program error. BCND prg_error,neq;If error then clear ACC.
               ;Program flash from buffer.
         prg_done ;Else, No errors programming.
    В
prg_error:
** If here, then an error occurred during programming. **
** In an actual application, the system takes some
** action to indicate that service is required.
******************
         prg_error
    В
                   ; Error while programming.
prq done:
** If here, then flash has been successfully programmed.*
*****************
         prg_done
                   ;Done programming.
```

A-44 PRELIMINARY

## A.5.2 Linker Command File for TMS320F240 Sample Assembly Code

```
/* Filename: ASMEXA24.CMD
/* Description: Linker command file for 'F240 example of
/* on-chip flash programming from assembly. This command
/* file links the example to addr 0x8000 of the off-chip
/* pgm RAM, so that the debugger can be used to set
/* breakpoints.
/*
   Notes:
/*
     1. The object modules for the standard flash
        algos are expected to be in a subdirectory
        (ALGOS) of the path of this file.
-e .text
-o asmexa24.out
-m asmexa24.map
/**************************/
Input Files*****************/
           /*User assembly code that calls flash algos.
asmexa24.obj
algos\spgm20.obj /*Standard Programming algorithm.
algos\sclr20.obj /*Standard Clear algorithm.
algos\sera20.obj /*Standard Erase algorithm.
algos\sflw20.obj /*Standard Flash-write algorithm.
algos\sutils20.obj /*Subroutines used by standard algorithms.
MEMORY
PAGE 0: /* PM - Program memory
  FLASH0: origin = 0x0000, length = 0x4000
  EXTRAM: origin = 0x8000, length = 0x400 /*Use 1K of Ext. RAM for PROGRAM*/
  BOPGM: origin = 0xfe00, length = 0x100
PAGE 1:
                                      /* DM - Data memory */
  BLK_B2: origin = 0x60, length = 0x20 /* BLOCK B2*/
  EX1_DM: origin = 0x8000, length = 0x4000 /* External data RAM */
          origin = 0x200, length = 0x100 /* B0 Ram (Used for temp data )*/
  B0:
          origin = 0x300, length = 0x100
                                     /* B1 Ram (Used for algo vars )*/
/********************************/
SECTIONS
  .text :{} > EXTRAM PAGE 0 /* asmexa24.asm */
```

```
/*All these sections are for flash programming.*/
   fl_prg : {} > EXTRAM PAGE 0 /**Programming Algorithm*****/
  : {} > EXTRAM
: {} > EXTRAM
: {} > EXTRAM
   fl_wrt
                           PAGE 0 /****Flash-write Algorithm***/
                           PAGE 0 /*****Delay Subroutine*****/
   DLY
                           PAGE 0 /*****Regs Subroutine*****/
  REG
              { } > EXTRAM
                           PAGE 0 /*****Array Subroutine*****/
  ARY
  PRG_data : { } > B1
                          PAGE 1 /*Reserved in asmexamp.asm **/
                                 /*for flash algo variables.**/
   PRG_parm : {} > B1
                           PAGE 1 /*Reserved in asmexamp.asm **/
                                 /*for param passing to algos*/
   /*End of sections for flash programming.
}
```

A-46 PRELIMINARY

## A.6 Using the Algorithms With C Code to Erase and Reprogram the 'F240

Because the algorithm implementations do not follow the C-calling convention of the 'C2000 C environment, they cannot be used directly from C. The assembly code of section A.2, *C-Callable Interface to Flash Algorithms*, is provided as a C-callable interface to the programming algorithms. The C source file and linker command file provide a working example for the 'F240.

In this example, the algorithms reside in external SRAM. The code can be relocated anywhere in program space, with the exceptions described in section A.3, *Using the Algorithms With Assembly Code*.

#### Note:

This is not an actual application example since a boot mechanism is required to load the external SRAM on powerup. This example uses the 'C2xx C-source Debugger to download the code to the external SRAM. In addition, no reset or interrupt vectors are initialized.

The system requirements are F240 EVM or target board with external program space SRAM located at 0x8000 and a minimum of 1K words.

# A.6.1 C Code That Calls the Interface to Flash Algorithms for TMS320F240

```
/***************
/* Filname: sample24.c
/* Description: This is an example of how to
/* program the 'F2XX flash from C code.
/* The C-callable interface for the standard
/* flash algorithms is used. This interface is
/* defined in the file <flash.asm>, as two
/* C-callable functions: erase(), and program()
/* At link time, this example must be combined
                                            * /
/* with the code in <flash.asm> as well as with
/* the object modules for the standard algos.
/**************
/* This example is setup for the TMS320F240,
/* and uses the B1 DARAM as a buffer for program- */
/* -ming data. The code first claers, erases,
/* then programs the first three locations.
/* Rev1.0
                               03/98 JGC
/*********************
```

```
extern c240init(); /* Declare external func for C240 register init'l'n */
extern wdtoff();
                    /* Declare external func for wdt disable */
main()
   int *a;
   asm(" CLRC CNF ");
                             /* map B0 to data space */
  c240init();
                             /* initialize key '240 registers */
                              /* disable WD timer (works when VCCP=5v) */
   wdtoff();
   if (erase(0xff00,0x0000,0x3fff))
   { /*Flash is erased, now let's program it.*/
      /* Init program buffer. */
      a=(int *)0x200; /*Use last 128 words of Bl DARAM for data buffer*/
      a[0]=0x7A80;
      a[1]=0x0FDF;
      a[2]=0x7A80;
      /*Program the flash from the buffer*/
      if (program(0xff00,0x200,0x0000,0x3))
      { /*Flash programmed ok.*/
        while(1){} /*Spin here forever*/
      else
      { /*Flash fails programming, EXIT*/
         while(1){} /*Spin here forever*/
   else
   { /*Flash fails erase, EXIT*/
     while(1){} /*Spin here forever*/
}
```

### A.6.2 Linker Command File for TMS320F240 Sample C Code

A-48 PRELIMINARY

```
* /
                 /*Use Ram init model.
                                                                * /
-heap 0x0
                  /*No heap needed for this example.
-stack 0x96
                  /*150 word stack is enough for this example.
                   /*Force re-reading of libraries.
-l c:\dsptools\fix\rts2xx.lib
-o sample24.out
-m sample24.map
/*User C-code with calls to erase() and program() */
c240init.obj /*C-callabe asm function to init '240 regs */
wdtoff.obj /*C-callable asm function to disable the wdt */
flash.obj /*C-callable interface to standard algorithms. */
algos\spgm20.obj /*Standard Programming algorithms.
algos\sclr20.obj /*Standard Clear algorithm.
algos\sera20.obj /*Standard Erase algorithm.
algos\sflw20.obj /*Standard Flash-write algorithm.
algos\sutils20.obj /*Subroutines used by standard algorithms.
MEMORY
PAGE 0: /* PM - Program memory */
   FLASH0: origin = 0x0000, length = 0x4000
   EXTRAM: origin = 0x8000, length = 0x400 /*Use 1K of EXT SRAM for PROGRAM*/
   B0: origin = 0xfe00, length = 0x100
PAGE 1: /* DM - Data memory */
   BLK_B2: origin = 0x60, length = 0x20 /*BLOCK B2
   DSRAM: origin = 0x8000, length = 0x4000 /*External data RAM */
B0DAT: origin = 0x200, length = 0x100 /*B0 RAM */
            origin = 0x200, length = 0x100 /*B0 RAM */
                                            /*(Used for pgm data buffer)*/
           origin = 0x300, length = 0x100 /* B1 RAM (Used for algo vars )*/
SECTIONS
                                  /* sample.c */
   .text :{} > EXTRAM PAGE 0
   /*All these sections are for flash programming.*/
   PRG_text : {} > EXTRAM PAGE 0 /**erase() and program()*****/
                                  /****from flash.asm file****/
                                 /**Programming Algorithm****/
   fl_prg : {} > EXTRAM PAGE 0
   fl_clr: {} > EXTRAM
fl_ers: {} > EXTRAM
fl_wrt: {} > EXTRAM
                         PAGE 0
                                   /******Clear Algorithm*****/
                                   /******Erase Algorithm******/
                         PAGE 0
                                   /****Flash-write Algorithm***/
                         PAGE 0
   DLY : {} > EXTRAM PAGE 0
                                   /*****Delay Subroutine*****/
   REG : \{\} > EXTRAM PAGE 0
                                  /******Regs Subroutine*****/
   ARY : {} > EXTRAM PAGE 0 /*****Array Subroutine*****/
   PRG_data : {} > B1 PAGE 1 /*Reserved in flash.asm for**/
                                   /***flash algo variables.****/
                                  /*Reserved in flash.asm for**/
   /*parameter passing to algos*/
      /*End of sections for flash programming.
```

```
:{} > B1 PAGE 1
      :{} > B1 PAGE 1
.cinit
         : load = EXTRAM PAGE 0, run = DSRAM PAGE 1
.const
         /* GET RUN ADDRESS */
           _const_run = .;
         /* MARK LOAD ADDRESS */
         *(.c_mark)
         /* ALLOCATE .const */
         *(.const)
         /* COMPUTE LENGTH */
         __const_length = .- __const_run;
      :{} > B1 PAGE 1
.data
.stack :{} > B1 PAGE 1
                                                    * /
                        /*C stack.
```

## A.6.3 C Function for Disabling TMS320F240 Watchdog Timer

```
Watchdog Timer Disable function
* Arguments passed from Caller: None
* Local Variables:
                   None
**********************
SYSSR .set 0701Ah ; System Module Status Register
              ; WDT Control reg
; 7000h/80h = 100h or 224
WDCR .set 07029h
DP_PF1 .set 224
      .globl _wdtoff
      .text
      .def _wdtoff
               ; presume ARP = AR1 (SP)
******************
 On entry, presume ARP = AR1 (SP)
 Step 1. Pop the return address off the h/w stack and push to s/w stack
*******************
      POPD *+
                    ; pop return address, push on software stack
                   ; ARP=AR1, SP=SP+1
*************************
* Step 2. Push the frame pointer onto s/w stack
*******************
         ARO,*+ ; push ARO (FP) onto SP
                 ; ARP=AR1, SP=SP+2
*******************
* Step 3. Allocate the local frame
******
      SAR AR1,* ; *SP = FP
                 ; FP = size of local frame, 1
; FP = SP, SP += size ==> allocate frame
      LAR
         AR0,#1
******************
* Step 5. Begin code that will disable the WDT
********************
      P#DP_PF1 ; Page DP_PF1 includes WET through EINT frames LACL WDCR ; ACC = WDTCR, watchdog timer control register
    LDP #DP_PF1
```

A-50 PRELIMINARY

```
SACL WDCR
 Step 9. Deallocate the local frame
*************************
      SBRK 1+1
                 ; deallocate frame, point to saved FP
 Step 10. restore the frame pointer
******************
      LAR ARO, *- ; pop FP
*******************
  Step 11. copy the return address from the s/w stack and push onto h/w *
      stack
******************
      PSHD *
                 ; push return address on h/w stack
      RET
                 ; return
      .en
A.6.4 C Functions for Initializing the TMS320F240
  TMS320x240 Initialization Function
 Arguments passed from Caller: None
 Local Variables:
******************
      .set 0701Ah
SYSSR
     .set
SYSCR
          07018h
      .set 07029h ;WD Control reg
.set 0702ah ;PLL Clock Control Register 0
WDTCR
CKCR0
      .set 0702ch ;PLL Clock Control Register 1
CKCR1
DP_PF1
          224
      .set
      .globl _c240init
      .text
          _c240init
      .def
c240init:
                 ; presume ARP = AR1 (SP) **
_____
 On entry, presume ARP = AR1 (SP)
 Step 1. pop the return address off the h/w stack and push to s/w stack
*************************
      POPD *+
                 ; pop return address, push on software stack
                 ; ARP=AR1, SP=SP+1
*************************
* Step 2. push the frame pointer onto s/w stack
********************
                ; push ARO (FP) onto SP
      SAR AR0,*+
                 ; ARP=AR1, SP=SP+2
******************
* Step 3. Allocate the local frame
                   ; *SP = FP
      SAR AR1,*
                  ; FP = size of local frame, 1
      LAR AR0,#1
```

LAR AR0,\*0+

; FP = SP, SP += size ==> allocate frame

\* Step 5. begin code that will initialize the '240 registers

```
************************
     CLRC SXM
               ; Clear Sign Extension Mode
     CLRC OVM
                 ; Reset Overflow Mode
  Set Data Page pointer to page 1 of the peripheral frame
    LDP #DP_PF1 ; Page DP_PF1 includes WET through EINT frames
  Clear system status register reset bits (PORRST, ILLADR, SWRST, & WDRST)
       LACL \#020h ; load mask pattern to clear rst flags
       SACL SYSSR
                    ; write ACC to SYSSR
  Set Watchdog timer period to 1 second
       LACL #02Fh ; set WDCHK2 & 0 bits, WDCLK divider to max (1s)
       SACL WDTCR
                   ; write ACC out to WDTCR
  Configure PLL for 4-MHz xtal, 10-MHz SYSCLK, and 20-MHz CPUCLK
     SPLK #00E4h,CKCR1 ;CLKIN(XTAL)=4 MHz,CPUCLK=20 MHz
          #00C3h,CKCR0 ;CLKMD=PLL Enable,SYSCLK=CPUCLK/2
  Configure PLL for 10-MHz osc, 10-MHz SYSCLK, and 20-MHz CPUCLK
     SPLK #00B1h, CKCR1 ; CLKIN(OSC)=10 MHz, CPUCLK=20 MHz
         #00C3h,CKCR0 ;CLKMD=PLL Enable,SYSCLK=CPUCLK/2
  Set VCCAON bit and CLKSRC1:0; leave other bits at their reset values.
     SPLK #40C8h, SYSCR ; SYSCR <= 40C8h
 Step 9. Deallocate the local frame
********************
                  ; deallocate frame, point to saved FP
******************
* Step 10. restore the frame pointer
************************
    LAR AR0,*-
                  ; pop FP
********************
* Step 11. copy the return address from the s/w stack and push onto h/w *
 stack
*******************
          ; push return address on h/w stack
     PSHD *
     RET
               ; return
     .en
```

A-52 PRELIMINARY

# Index

| A                                                                                                    | block erase (flash erase) 1-2<br>boot loader code A-1                                                                                                    |
|----------------------------------------------------------------------------------------------------|----------------------------------------------------------------------------------------------------|
| access modes code for changing A-25 array access 2-5, 2-10, 2-11, 2-16, 3-8 register access 2-5, 2-10, 2-11, 3-11 access—control register 2-5 to 2-7 modifying in TMS320F206 2-6 modifying in TMS320F24x 2-7 reading in TMS320F206 2-6 accessing the flash module 2-5 address complementing 3-11 algorithms erase 3-10 to 3-13 flash—write 3-14 to 3-18 in the overall flow 3-2 limiting number of bits to be programmed 2-13 programming 3-4 to 3-9 applying a single erase pulse 3-11 applying a single flash—write pulse 3-15 applying a single program pulse 3-8 array protection 2-16 array segment locations 2-10 | C source listings code that calls the interface to the algorithms A-37, A-47 disabling TMS320F240 watchdog timer A-50 initializing the TMS320F240 A-51 interface to flash algorithms A-27 C—callable interface to flash algorithms A-27 charge levels for progamming and erasing 2-4 charge margin. See margin clear algorithm code (SCLR2x.ASM) A-5 clearing the array (clear operation) 2-14, 2-15 code origin for programming and erasing A-1 composition of flash module 1-3 control registers accessing 2-5 described 2-5 to 2-12 |
| array size 1-3  array–access mode 2-5, 2-10, 2-11, 2-16, 3-8  See also register–access mode  assembly source listings  algorithms, variables, and common subroutines A-2 to A-26  sample code for TMS320F206 A-32 to A-35  sample code for TMS320F240 A-40 to A-44  assistance from TI vii                                                                                                    | data page pointer initialization A-2 data retention 1-2, 2-12 delay, in software (code listing) A-25 depletion mode    described 2-15    inverse—erase read mode 2-12    test and detection 2-12, 2-14, 3-15 devices with embedded flash EEPROM 1-3                                                                                                    |
| В                                                                                                    | E                                                                                                    |
| basic concepts of flash memory 1-2<br>benefits of flash EEPROM 1-1, 1-5                                                                                                    | embedded versus discrete flash memory 1-5 embedded flash memory described 1-1                                                                                                    |

PRELIMINARY Index-1

Index PRELIMINARY

| erase algorithm assembly code (SERA2x.ASM) A-10 described 3-10 to 3-13 flow diagram 3-13 in overall flow 3-10                                                                                                    | flash–write algorithm assembly code (SFLW2x.ASM) A-15 described 3-14 flow diagram 3-16 in overall flow 3-14 flash–write operation                                                                            |
|----------------------------------------------------------------------------------------------------|----------------------------------------------------------------------------------------------------|
| erase() function (C code listing) A-27 erase operation described 2-14 following flash—write operation 2-15 frequency range 3-12 logic levels 2-4 role of WDATA 2-11 VER1 read mode 2-12 verification of erased bits 2-12 worst—case voltage for reading erased cell 2-12          | described 1-2, 2-15 similarity to erase 2-15 flash—write pulse 2-15, 3-14 frequency range erasing 3-12 flash—write 3-17 programming 3-5                                                                      |
| erase protection 3-11                                                                                                    | 3                                                                                                    |
| erase pulse 2-14                                                                                                    | global parameters in the calling code A-2                                                                                                    |
| example for TMS320F206<br>assembly code A-32, A-40<br>C code that calls flash.asm A-37, A-47<br>linker command file A-35, A-38, A-45, A-48                                                                                                    | header file for constants and variables                                                                                                    |
| execute bit (EXE) described 2-9 in mechanism for array protection 2-16 location in SEG_CTR register 2-8 relation to erase pulse 2-14 relation to flash—write pulse 2-15, 3-14 relation to program pulse 2-13 role in single erase pulse 3-11 role in single flash—write pulse 3-9 | (SVAR2x.H) A-2  IN instruction 2-7 inverse—erase read mode 2-12, 2-15, 3-15                                                                                                    |
| execute key bits (KEY1, KEY0) described 2-9 in mechanism for array protection 2-16 location in SEG_CTR register 2-8 role in single erase pulse 3-11 role in single flash—write pulse 3-15 role in single program pulse 3-9                                                        | KEY1, KEY0 bits described 2-9 in mechanism for array protection 2-16 location in SEG_CTR register 2-8 role in single erase pulse 3-11 role in single flash—write pulse 3-15 role in single program pulse 3-9 |
| extending a read 3-5, 3-17                                                                                                    |                                                                                                    |
| flash memory size 1-3                                                                                                    | limited number of bits programmed at one time 2-13 linker command files for TMS320F206 sample assembly code A-35                                                                                             |
| flash module 1-3 flash operation (block operation) 1-2                                                                                                    | for TMS320F206 sample C code A-38 for TMS320F240 sample assembly code A-45 for TMS320F240 sample C code A-48                                                                                                 |

Index-2

**PRELIMINARY** 

**PRELIMINARY** Index

| M                                                                               | described 3-4 to 3-9                                               |
|---------------------------------------------------------------------------------|--------------------------------------------------------------------|
|                                                                                 | flow diagram 3-6                                                   |
| margin                                                                          | in overall flow 3-4                                                |
| determining 3-5, 3-11                                                           | versus clear algorithm 3-2                                         |
| ensuring data retention 1-2                                                     | programming the flash memory. See program opera                    |
| improving 3-12                                                                  | tion                                                               |
| in programming 2-13                                                             | protection from unintentional erasure 2-16, 3-11                   |
| restoring after flash—write operation 2-15 special read modes for ensuring 2-12 | В                                                                  |
| masking data in program operation 3-8                                           | R                                                                  |
| memory maps 1-4                                                                 | road made standard 2.12                                            |
| MODE bit 2-6                                                                    | read mode, standard 2-12                                           |
| See also flash access—control register                                          | read modes 2-12                                                    |
| mode selection for access 2-6                                                   | reading from the array 2-16                                        |
| modifying the array contents 2-2, 2-16                                          | recovery from over–erasure 2-15                                    |
| module—control register 2-8                                                     | register–access mode 2-5, 2-10, 2-11  See also array–access mode   |
| multiple reads at same location 3-5, 3-17                                       | related documentation v                                            |
| multiple reads at same location 5-5, 5-17                                       |                                                                    |
| N                                                                               | reprogrammability 1-1, 2-14, 2-15, A-1                             |
| IN                                                                              | reserving space for code A-2 retention of data. See data retention |
| notational conventions iv                                                       | retention of data. See data retention                              |
| notational conventions iv                                                       |                                                                    |
| 0                                                                               | 5                                                                  |
|                                                                                 | SCLR2x.ASM file A-5                                                |
| OUT instruction 2-7                                                             | segment control register (SEG_CTR) 2-8                             |
| over-erasure 2-14, 2-15, 3-14                                                   | described 2-8                                                      |
|                                                                                 | in erase operation 2-14                                            |
| P                                                                               | in flash–write operation 2-15                                      |
| •                                                                               | in mechanism for array protection 2-16 in mode selection 2-6       |
| program operation                                                               | in program operation 2-13                                          |
| described 2-13                                                                  | relation to flash—write pulse 3-14                                 |
| frequency range 3-5                                                             | role in single erase pulse 3-11                                    |
| latching the write address 2-10 latching the write data 2-11                    | role in single flash—write pulse 3-15                              |
| logic levels 2-4                                                                | role in single program pulse 3-8                                   |
| masking off upper or lower bits 2-13                                            | segment enable bits (SEG0-SEG7)                                    |
| specifying write address 2-13                                                   | described 2-9                                                      |
| VER0 read mode 2-13                                                             | in mechanism for array protection 2-16                             |
| verification of programmed bits 2-12                                            | location in SEG_CTR register 2-8 role in single erase pulse 3-11   |
| worst–case voltage for reading programmed                                       | role in single clase pulse 3-11                                    |
| cell 2-12                                                                       | role in single program pulse 3-8                                   |
| program pulse                                                                   | segment locations in array 2-10                                    |
| applying a series 3-8 defined 2-13                                              | SERA2x.ASM file (erase algorithm code) A-10                        |
| program() function (code listing) A-27                                          | SFLW2x.ASM file (flash—write algorithm code A-15                   |
| programming algorithm                                                           | space for code A-2                                                 |
| programming digorithm                                                           | - P                                                                |

PRELIMINARY Index-3

assembly code (SPGM2x.ASM) A-19

SPGM2x.ASM file (program algorithm code) A-19

Index PRELIMINARY

subroutines used by all algorithms (SU-TILS2x.ASM) A-25 SUTILS2x.ASM file (code for subroutines) A-25 SVAR2x.H file (header file for constants and variables) A-2

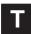

test register (TST) 2-6, 2-8, 2-10

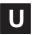

uniformity of charge 3-5, 3-9
unintentional erasure, protection 2-16
using the algorithms with assembly code A-32,
A-40
using the algorithms with C code A-37, A-47

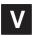

variable CPU clock rate 3-5, 3-12, 3-17
variable declaration file. See header file for
constants and variables (SVAR2x.H)
VCCP pin 2-16, 3-8, 3-11, 3-15
VER0 read mode 2-12, 2-13, 3-8, 3-9
VER1 read mode 2-12, 2-15, 3-11

verify bits (VER1, VER0)
described 2-9
location in SEG\_CTR register 2-8
voltage level for standard read 2-12

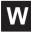

web page iii worst-case voltage for reading erased cell 2-12 worst-case voltage for reading programmed cell 2-12 write address register (WADRS) 2-10 described 2-8 in mode selection 2-6 in program operation 2-13 role in single program pulse 3-8 write data register (WDATA) 2-11 described 2-8 in mechanism for array protection 2-16 in mode selection 2-6 in program operation 2-13 role in single erase pulse 3-11 role in single program pulse 3-8, 3-9 WRITE/ERASE field described 2-9, 3-8 location in SEG\_CTR register 2-8 role in single erase pulse 3-11 role in single flash-write pulse 3-15

Index-4 PRELIMINARY